# RILEVAZIONE DATI E INFORMAZIONI SU MISURE DI TRASPARENZA E ANTICORRUZIONE

722 Risposte 27.56

Tempo medio per il completamento

Attivo

Stato

1. **DENOMINAZIONE** ISTITUZIONE SCOLASTICA (*Scrivere per esteso*)

722 Risposte

Risposte più recenti *"ISTITUTO COMPRENSIVO DI SAN GIORGIO A LIRI" "ISTITUTO COMPRENSIVO MONTELIBRETTI" "LICEO SCIENTIFICO STATALE "AUGUSTO RIGHI""*

**Aggiorna**

**34** intervistati (**5**%) hanno risposto **LICEO SCIENTIFICO** a questa domanda.

**ISTITUTO COMPRENSIVO STATALE LICEO SCIENTIFICO** "C" **ISTITUTO DI STITUTO ISTRUZIONE SUPERIORE**IST **I.s Istituto Istruzione Superiore** (VINCI **I.C. ISTITUTO D'IS Istituto Comprensivo ISTITUTO DI ISTRUZ MAG Istituto di Istruzione Superiore Da Vinci I.S. CPIA VITTORIO**

# 2. **CODICE MECCANOGRAFICO** Istituzione scolastica *(Scrivere* **TUTTO MAIUSCOLO**)

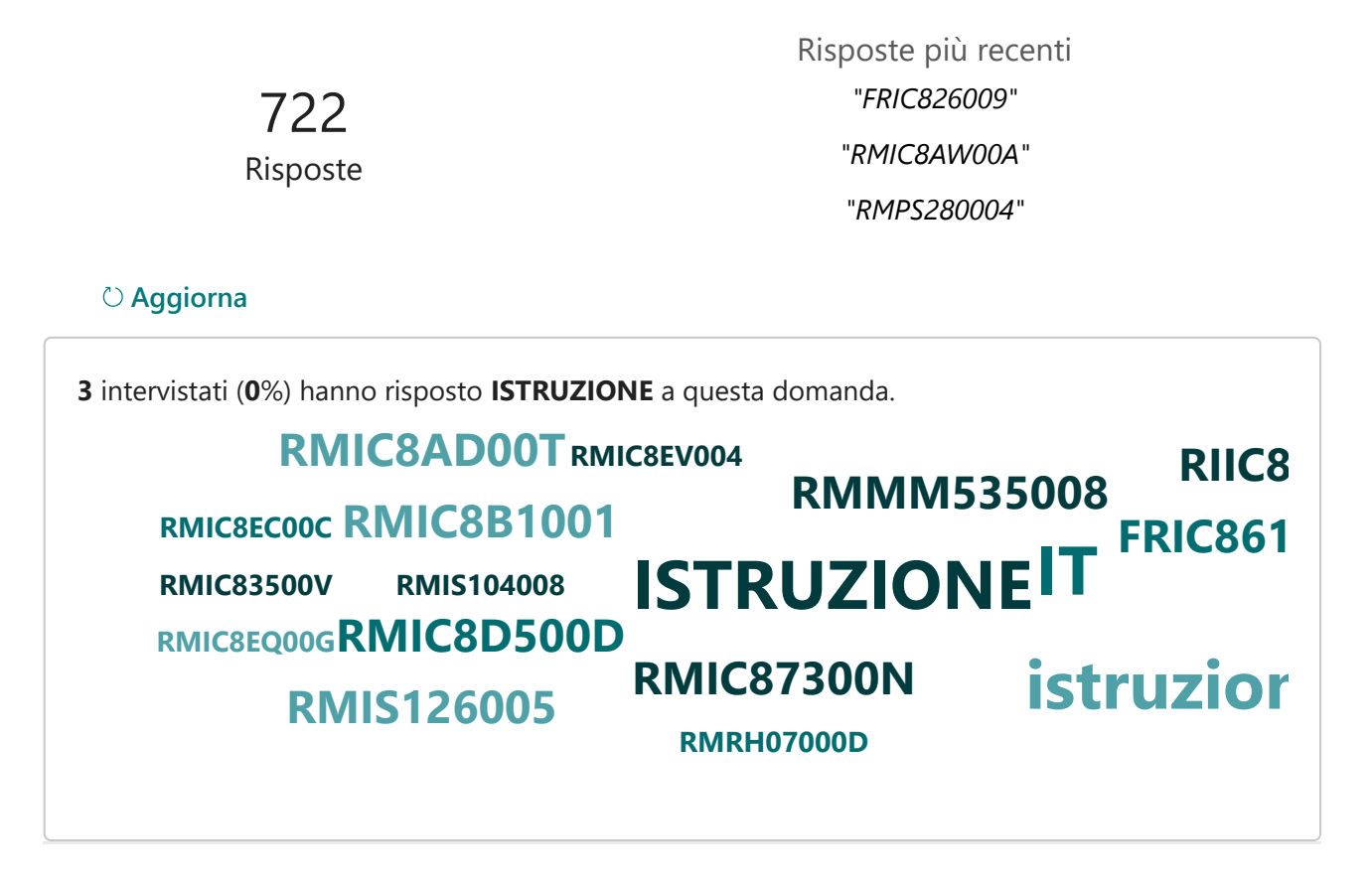

3. DIRIGENTE SCOLASTICO

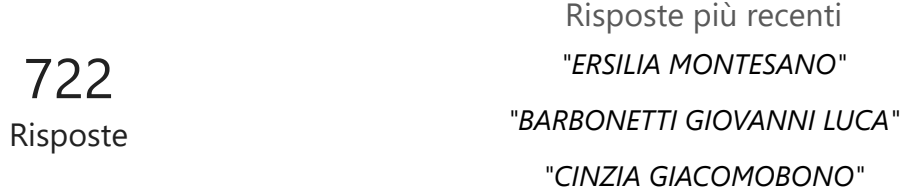

### **Aggiorna**

**35** intervistati (**5**%) hanno risposto **PROF.** a questa domanda.

**DOTT. PROF. DOTT LEO ANGELIS GENNARO PAOLA DI SALVATORE ALDO IRENE**<br> **Alfonso Francocci**<br> **IRENE VINCENZA ANNA DI Stefania Pipino CARLO EUFEMI FEDERICO SPANO NAPOLI ROSAMARIA LA**

### 4. **PROVINCIA**

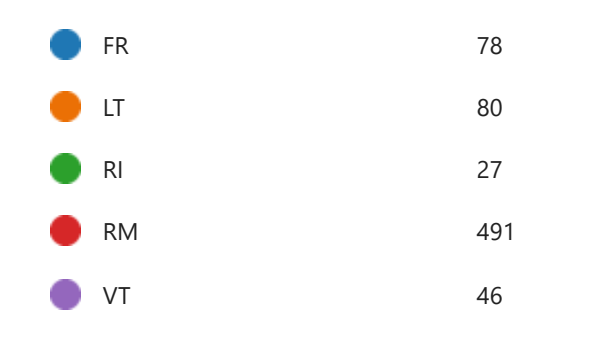

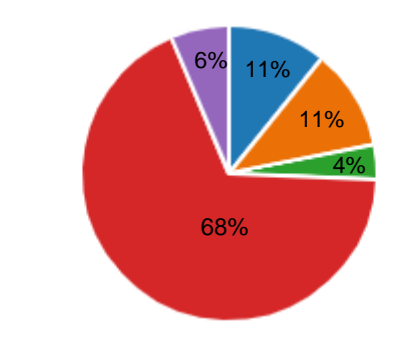

### 5. **COMUNE**

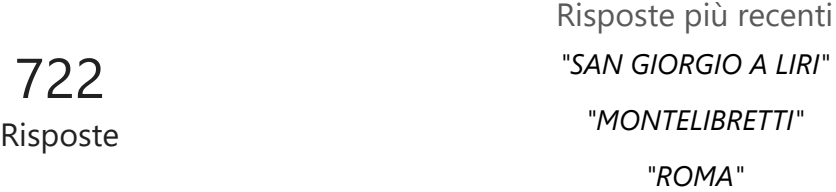

### **Aggiorna**

**309** intervistati (**43**%) hanno risposto **ROMA** a questa domanda. **VITERBO ROMA LATINA RIETI MON FROSINONE** *Civitavecchia* **POMEZIA**  $\begin{array}{ccc} \textsf{CASSINO} & \textsf{VELLETRI} \textsf{GUIDON} \end{array}$ **SABINA ANZ FIUMICINO Civitavecchia CIAMP Nettuno Aprilia FORMIA Ladispoli**

### 6. **AMBITO TERRITORIALE**

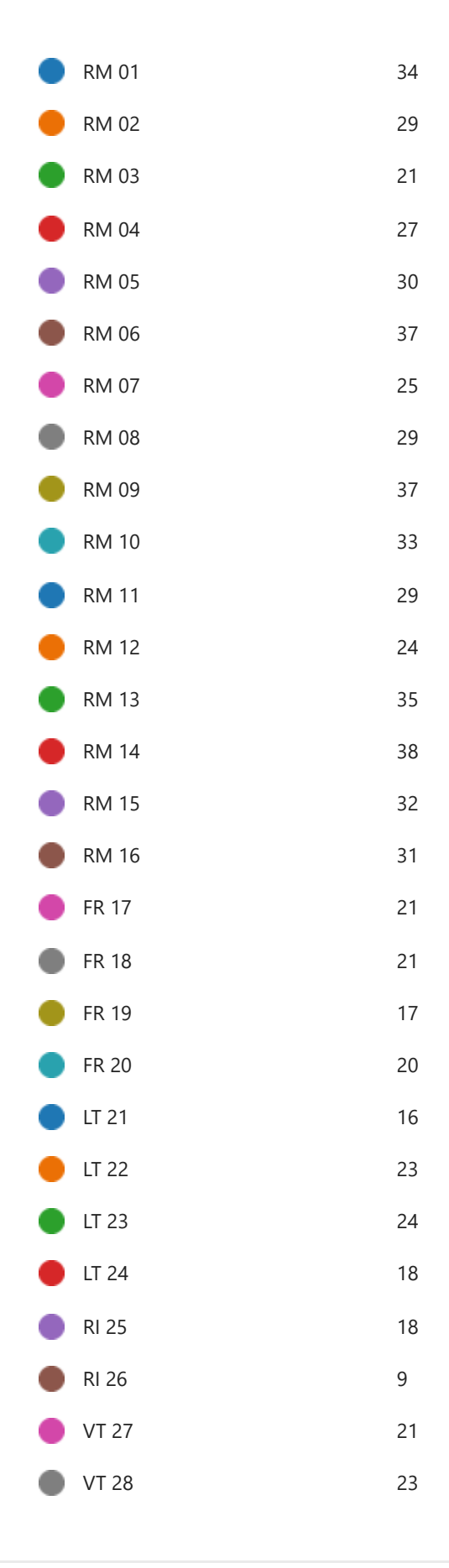

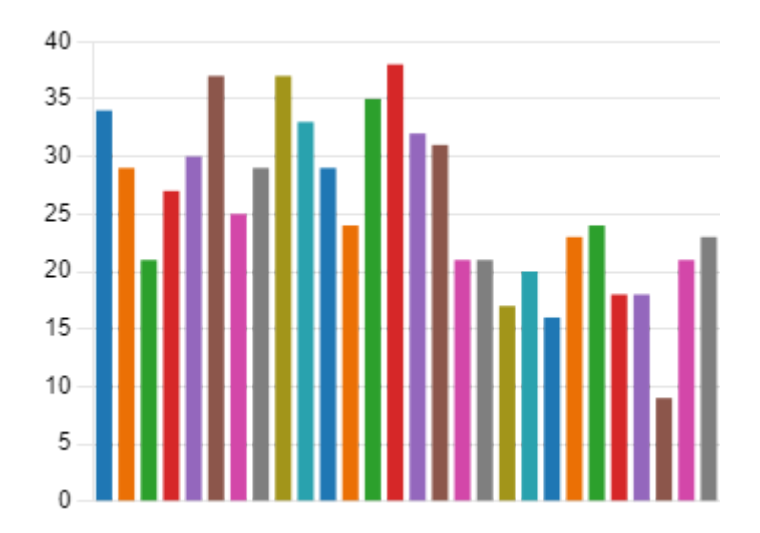

### 7. **Recapito telefonico** Istituzione scolastica

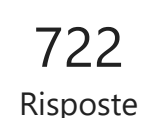

Risposte più recenti *"0776/910107" "0774608018" "06121126420"*

#### **Aggiorna**

**1** intervistati (**0**%) hanno risposto **VIA DI** a questa domanda.

# **VIA DI IN DISMISSIONE 069004032**

8. Indirizzo **e-mail** Istituzione scolastica

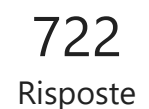

Risposte più recenti *"FRIC826009@ISTRUZIONE.IT" "RMIC8AW00A@ISTRUZIONE.IT" "RMPS280004@ISTRUZIONE,IT"*

### **Aggiorna**

**717** intervistati (**99**%) hanno risposto **IT** a questa domanda.

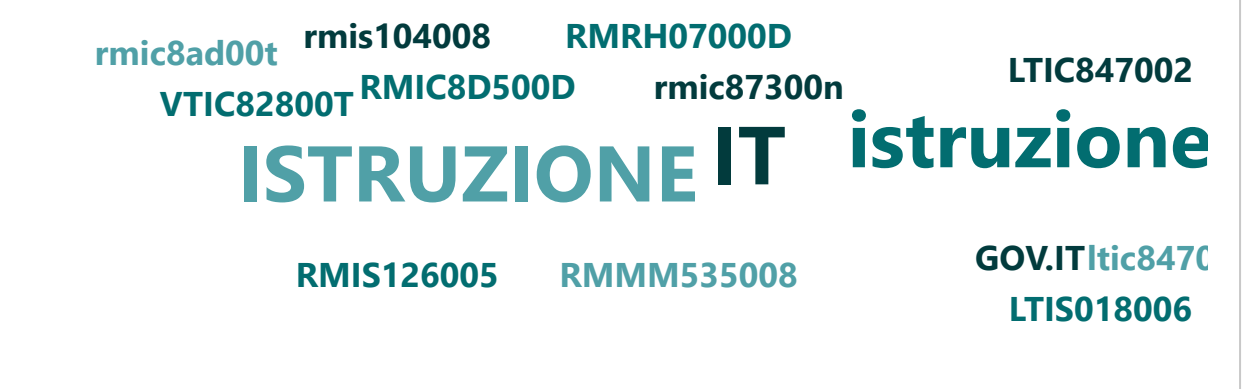

9. Indicare il **nominativo del RASA** (anche se non cambiato dallo scorso anno)

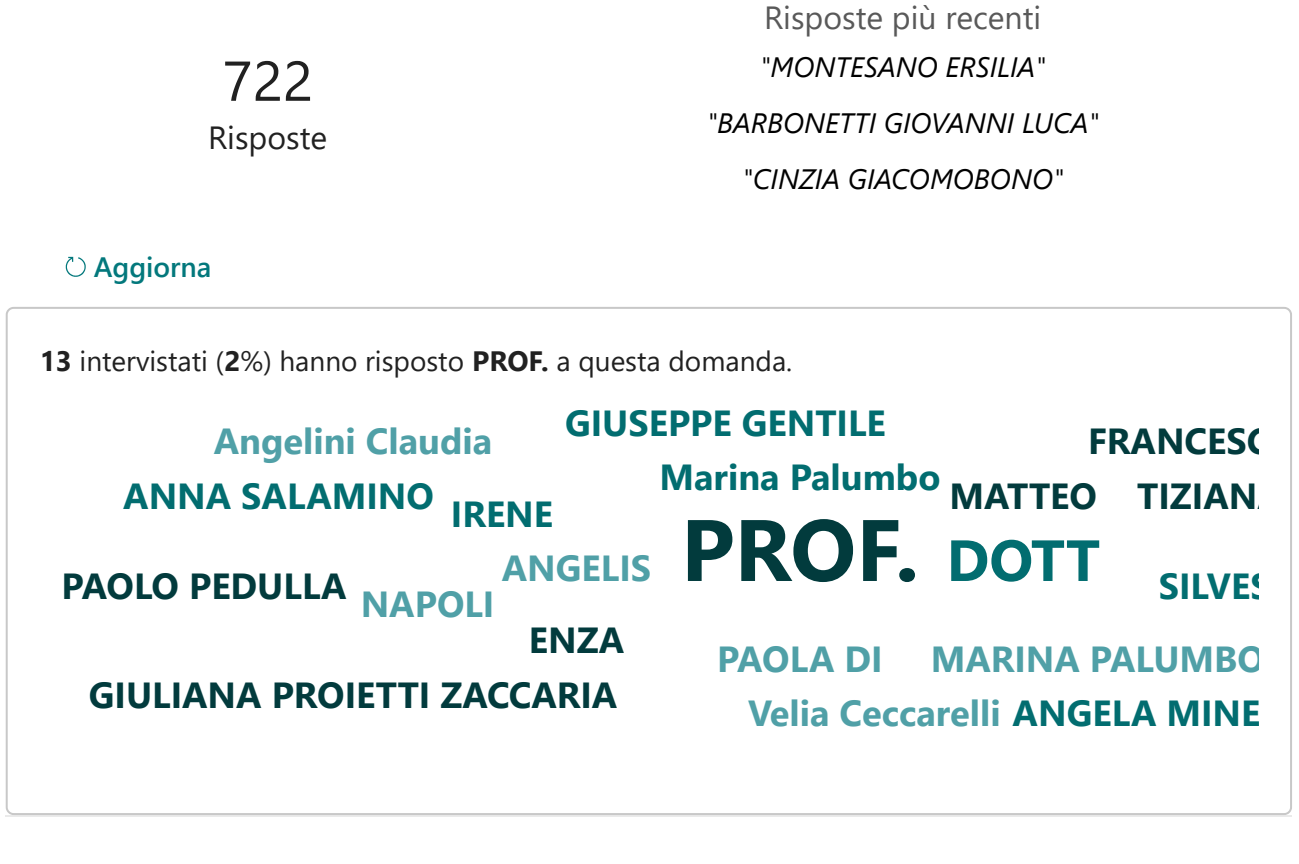

10. Specificarne il titolo

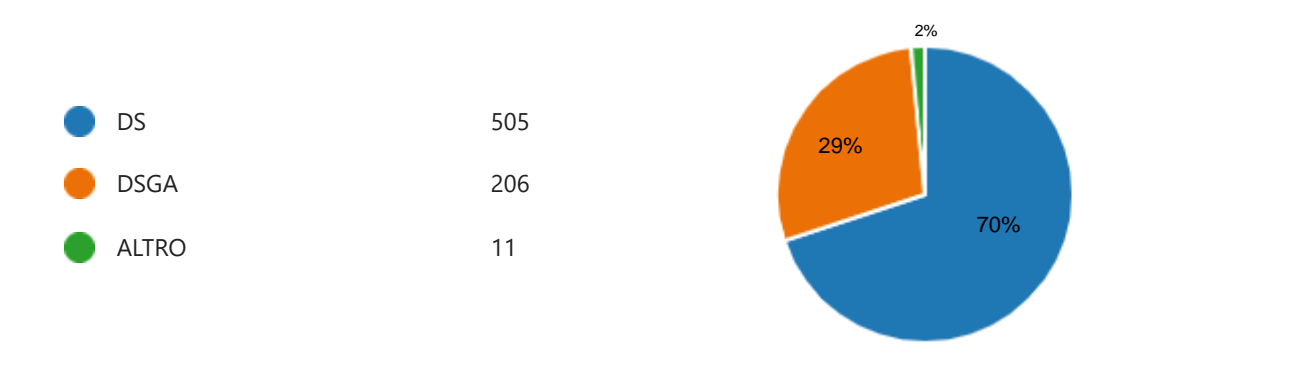

11. **Indicare se è stato informatizzato il flusso per alimentare la pubblicazione dei dati nella sezione "Amministrazione trasparente".**

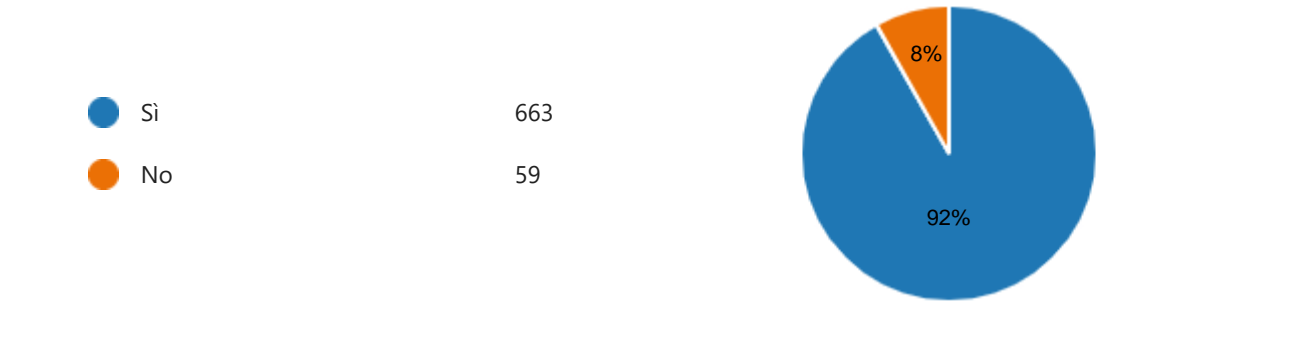

12. **Indicare se il sito istituzionale, relativamente alla sezione "Amministrazione trasparente", ha l'indicatore delle visite.**

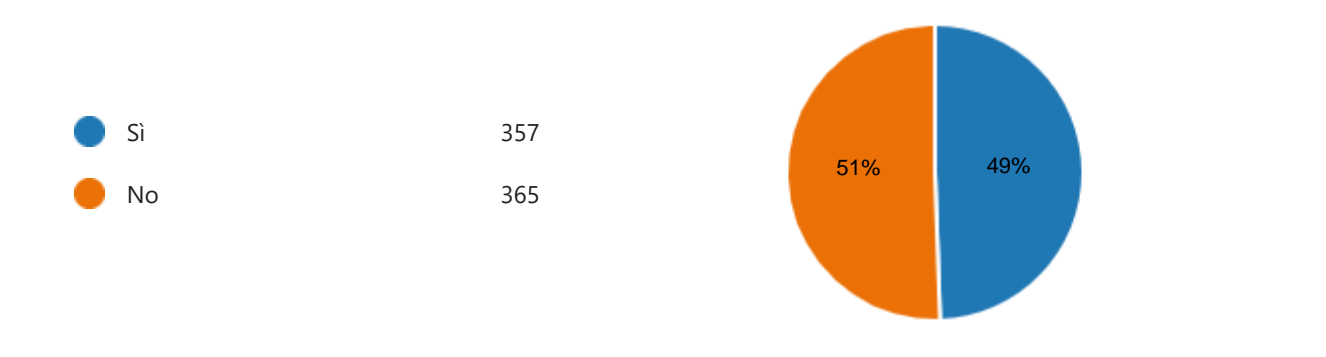

13. **Indicare se nella sezione Amministrazione trasparente del proprio sito web sono presenti filtri e/o altre soluzioni tecniche atte a impedire ai motori di ricerca web di indicizzare ed effettuare ricerche all'interno della sezione stessa.**

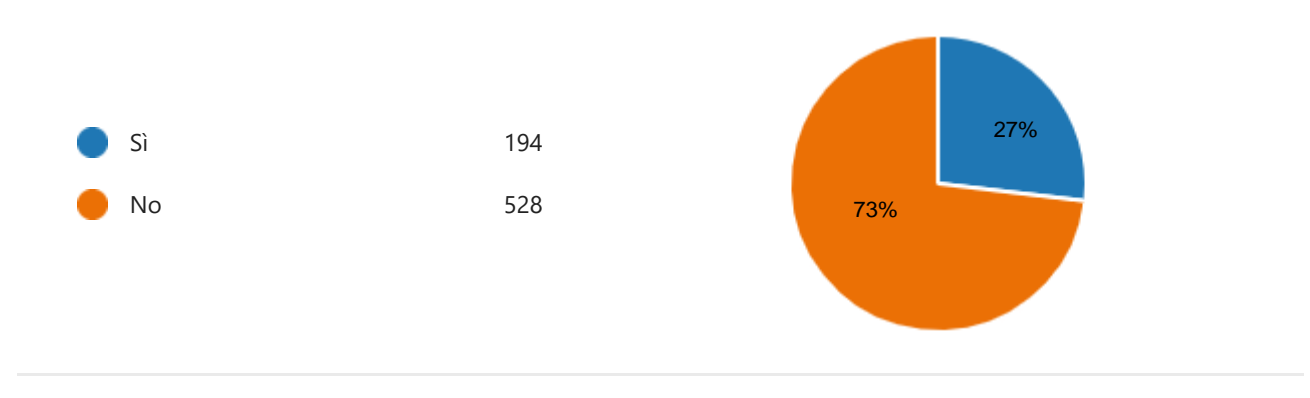

# 14. Indicare se sono pervenute **richieste di accesso civico "semplice"**.

(Attraverso il menu a discesa: selezionare 0 se NON sono pervenute richieste; diversamente indicare il numero di richieste pervenute)

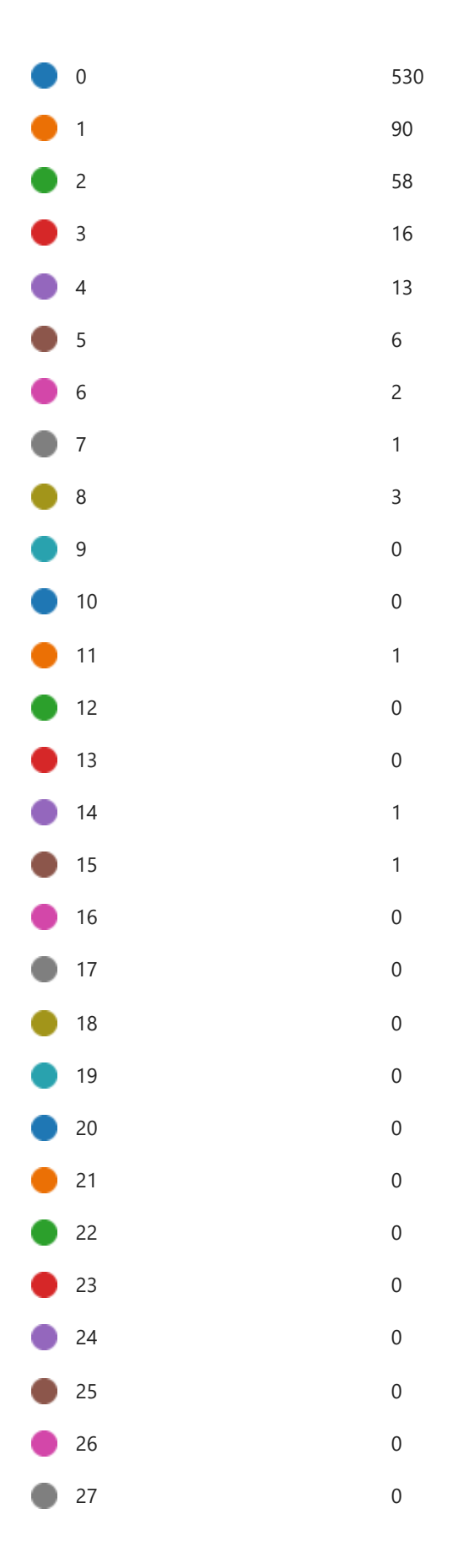

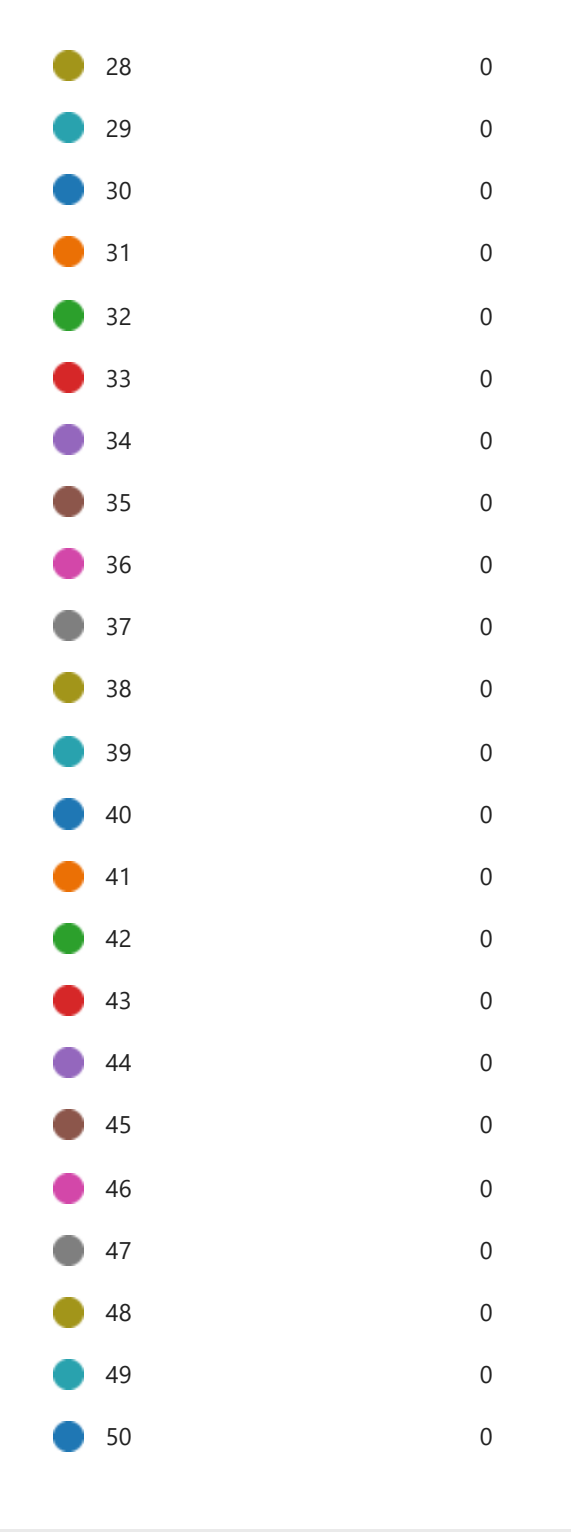

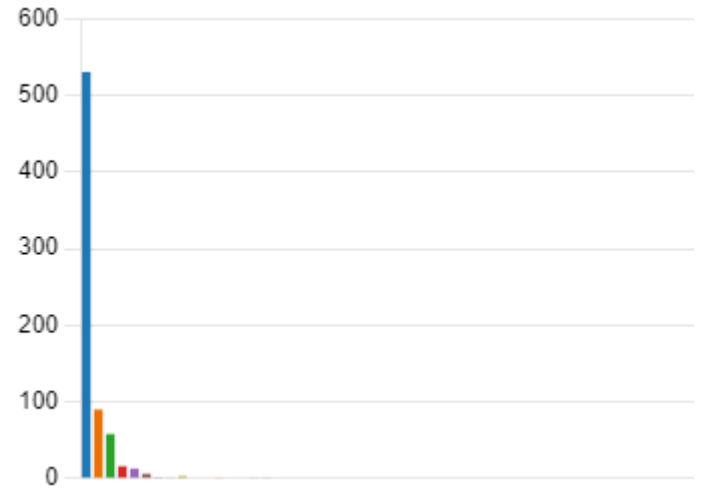

15. Indicare se sono pervenute **richieste di accesso civico "semplice" che hanno dato corso ad un adeguamento** nella pubblicazione dei dati.

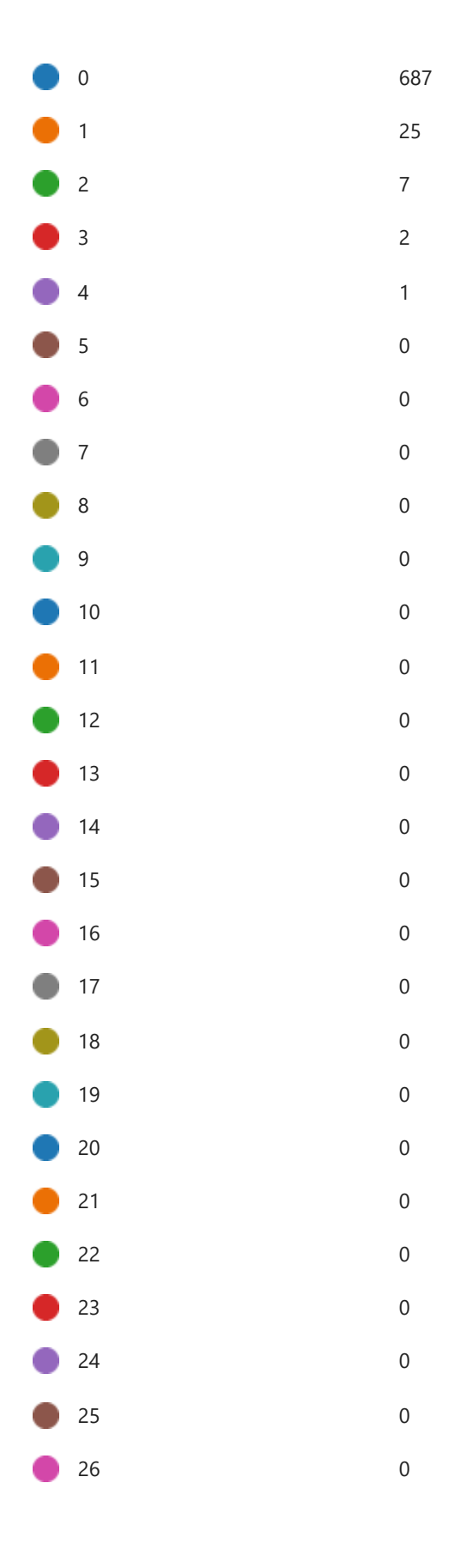

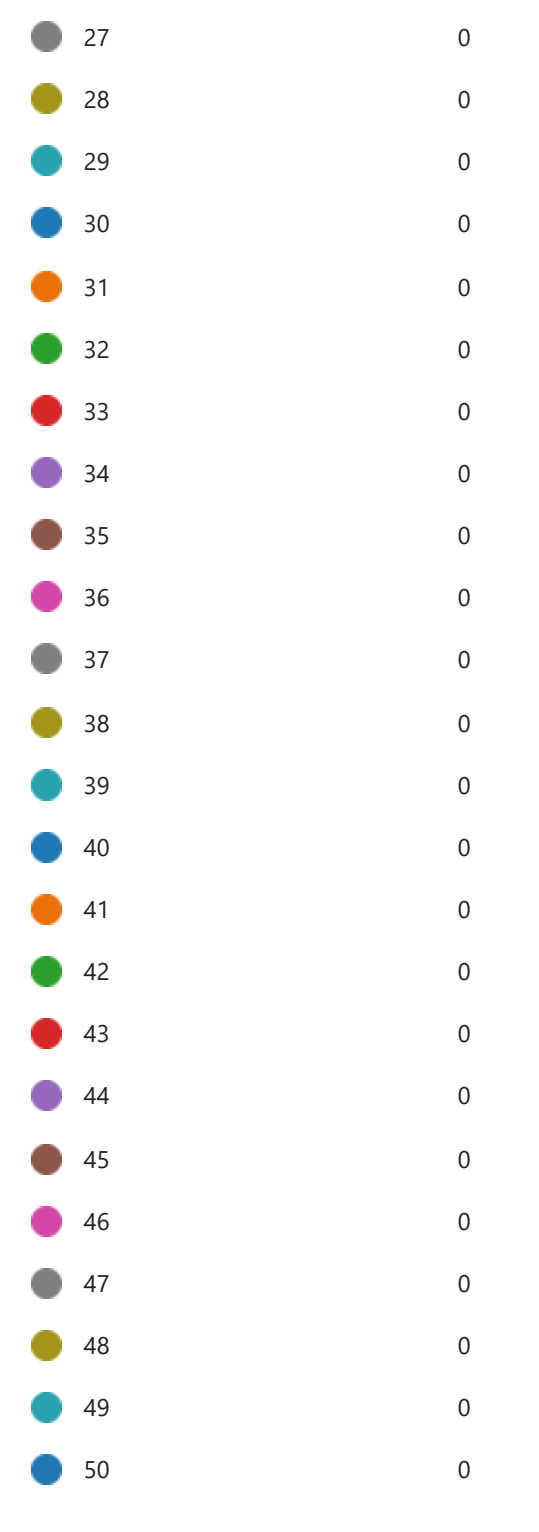

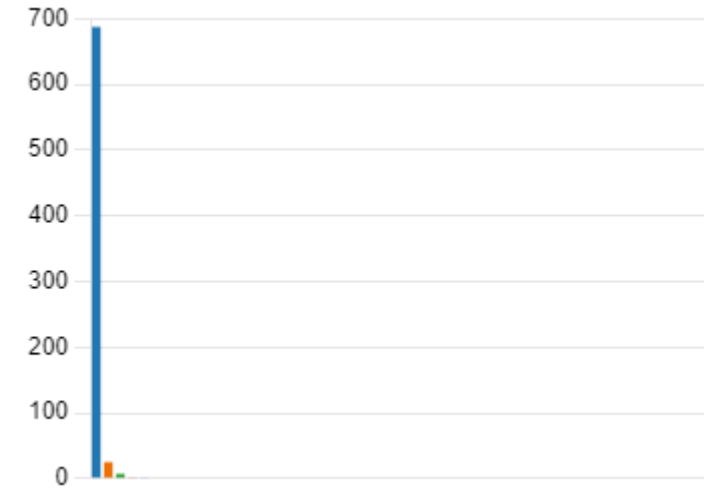

# 16. Indicare se sono pervenute **richieste di accesso civico "generalizzato" nel settore DIDATTICA**.

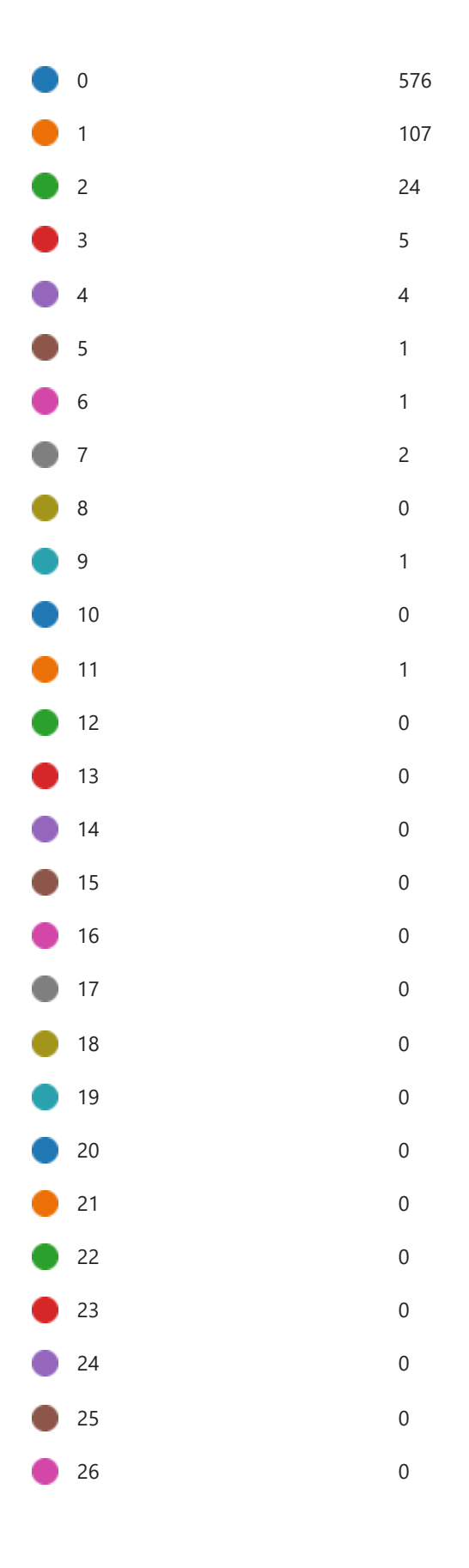

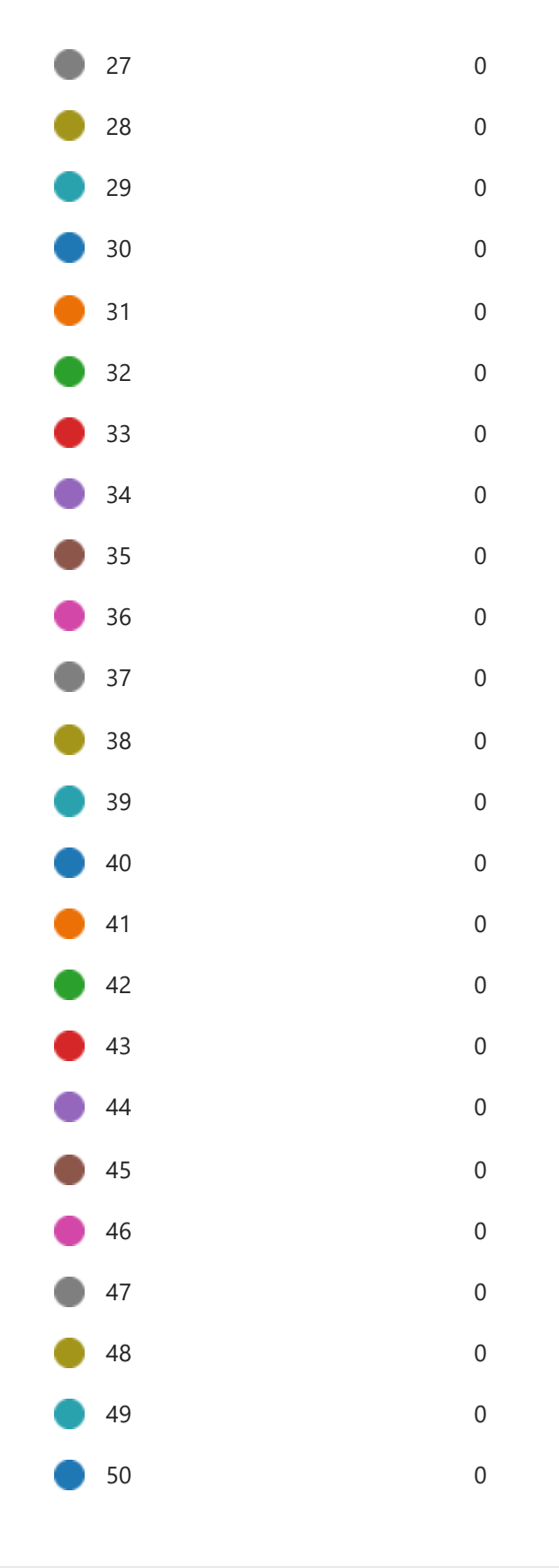

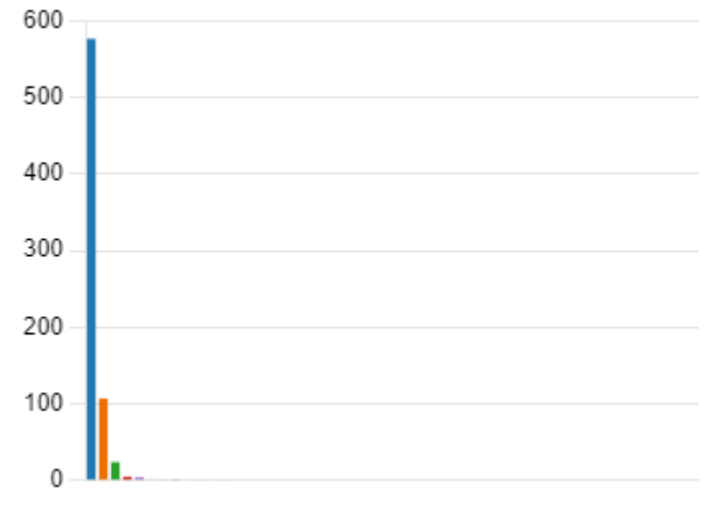

# 17. Indicare se sono pervenute **richieste di accesso civico "generalizzato" nel settore PERSONALE**.

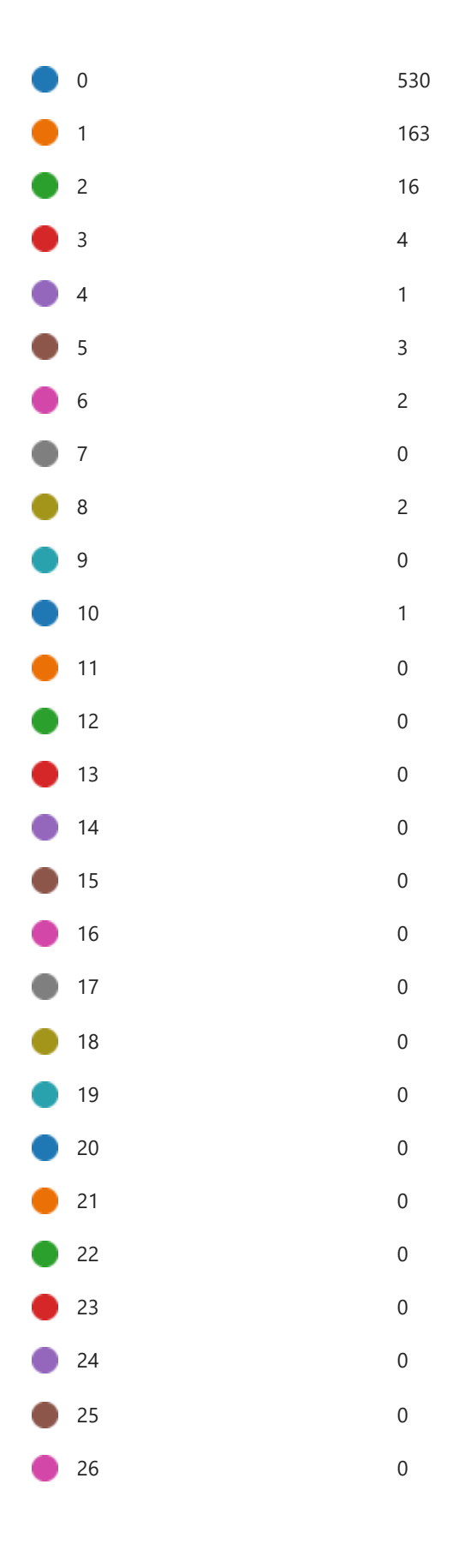

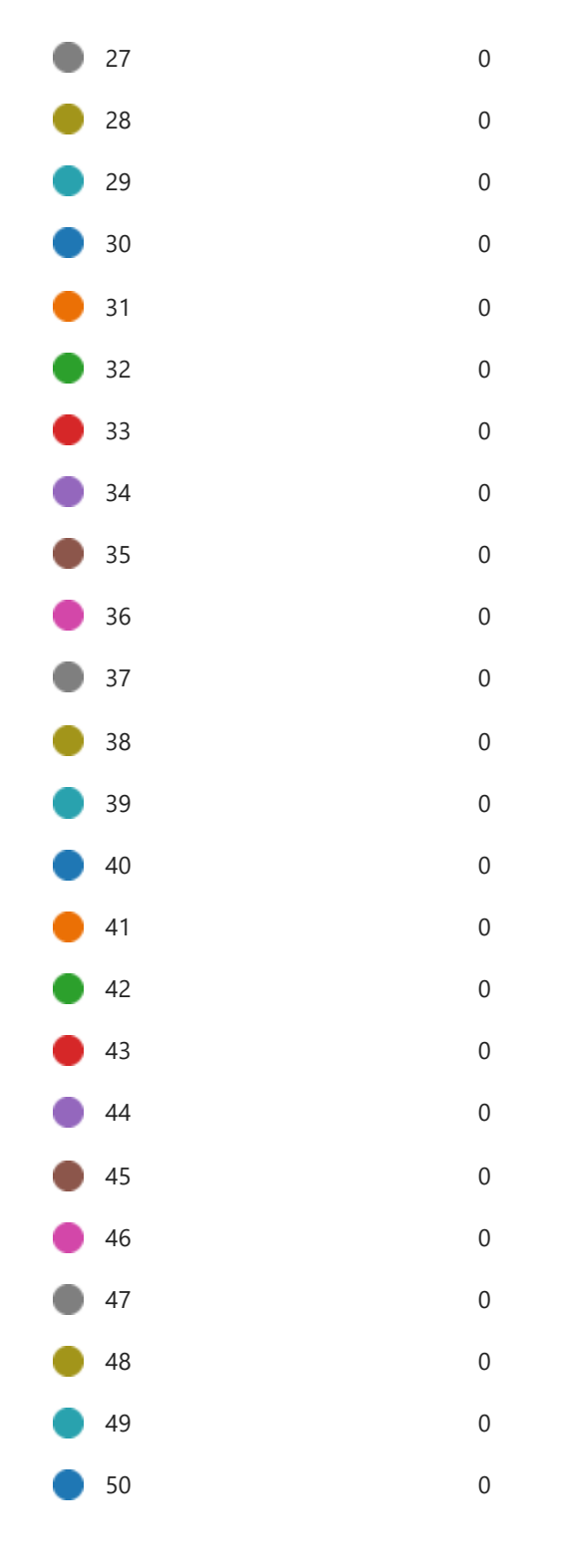

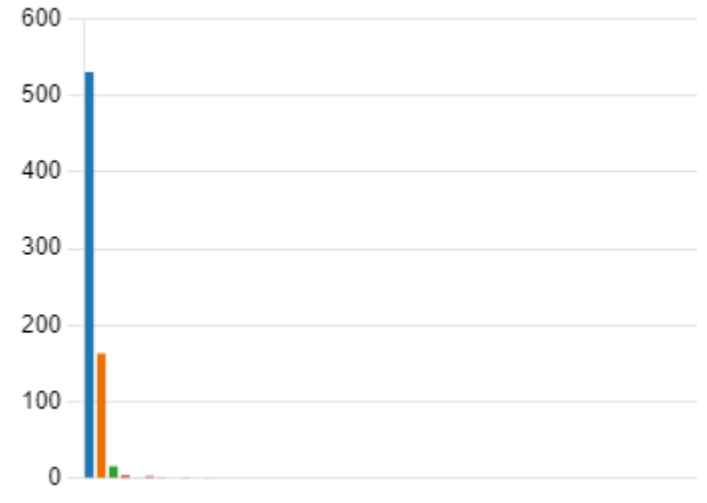

18. Indicare se sono pervenute **richieste di accesso civico "generalizzato" nel settore AMMINISTRATIVO**.

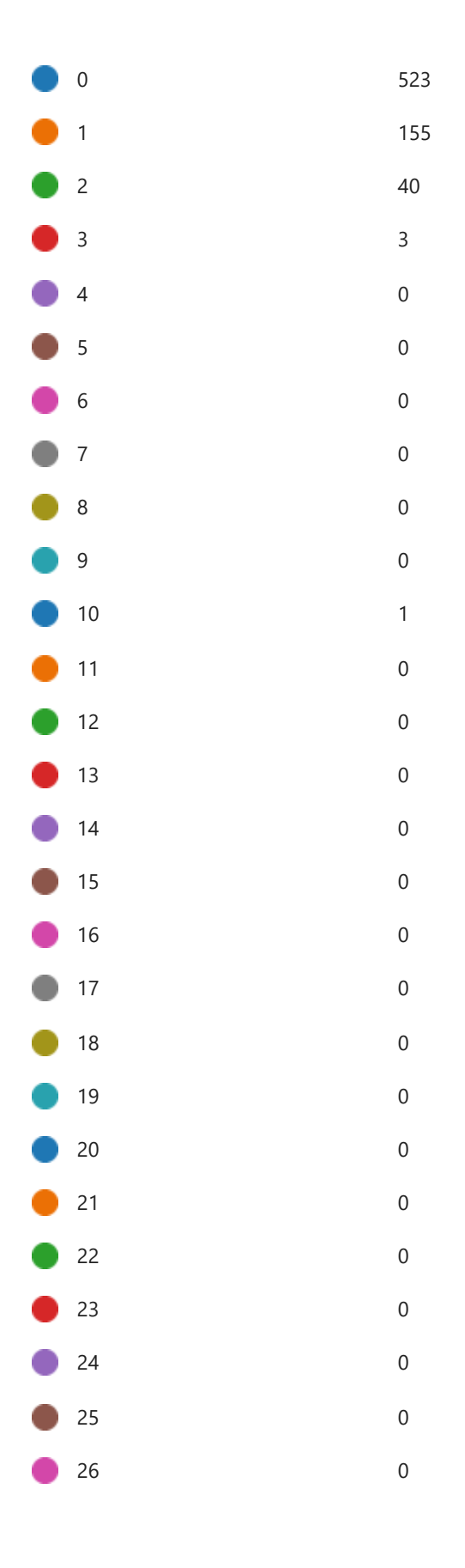

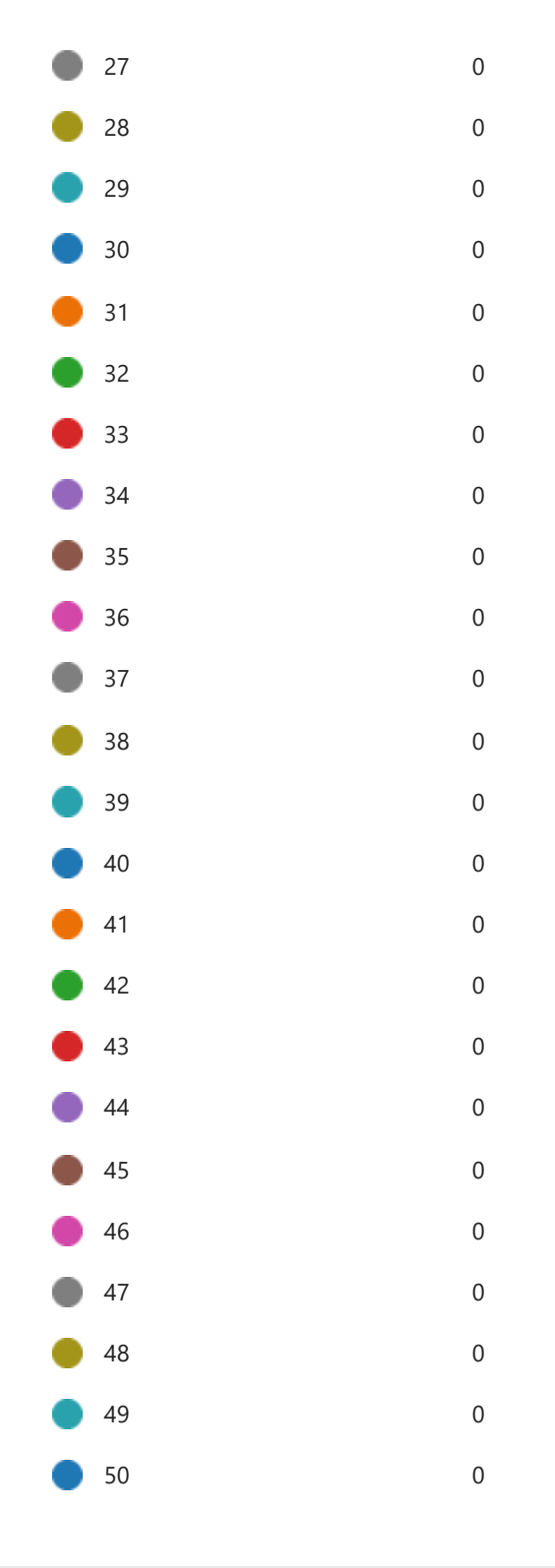

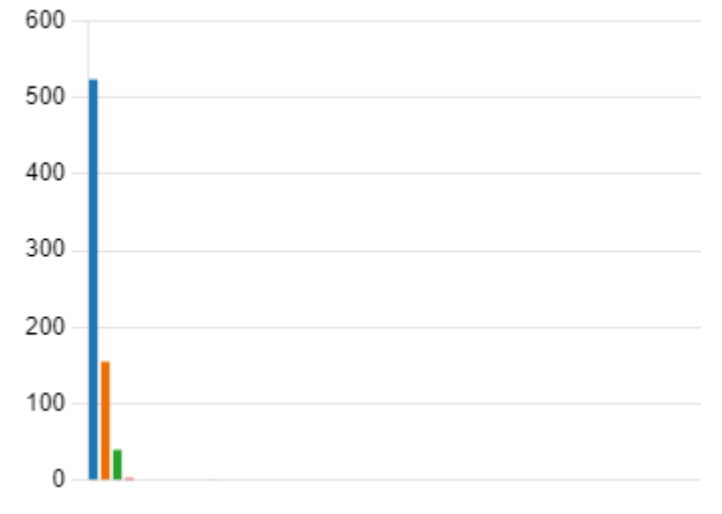

# 19. Indicare se sono pervenute **richieste di accesso civico "generalizzato" nel settore CONTRATTI**.

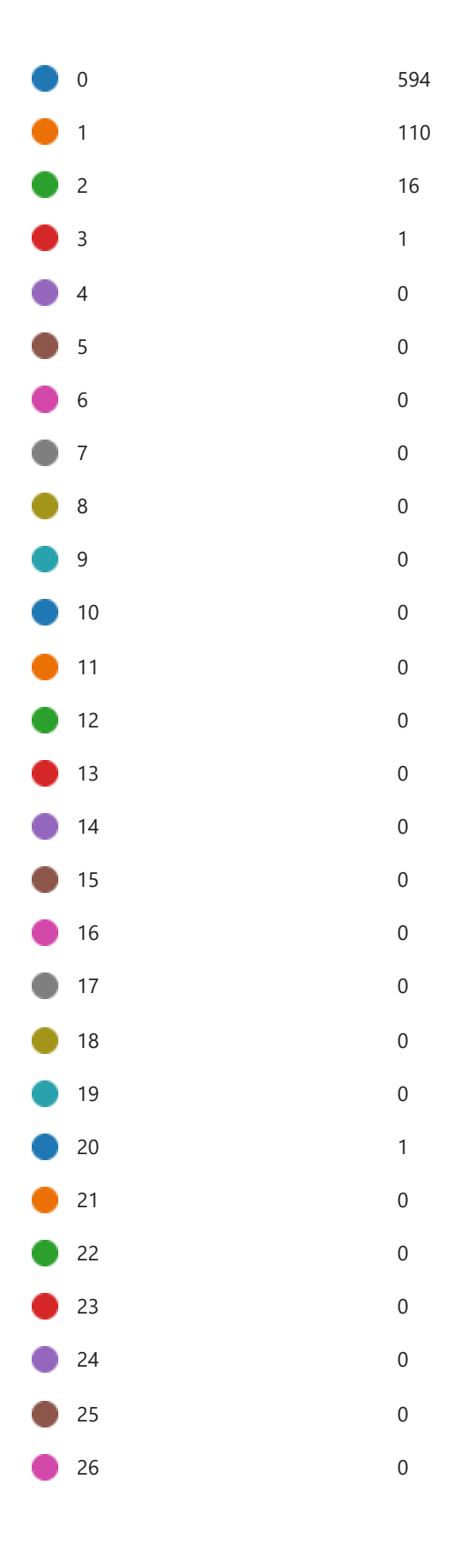

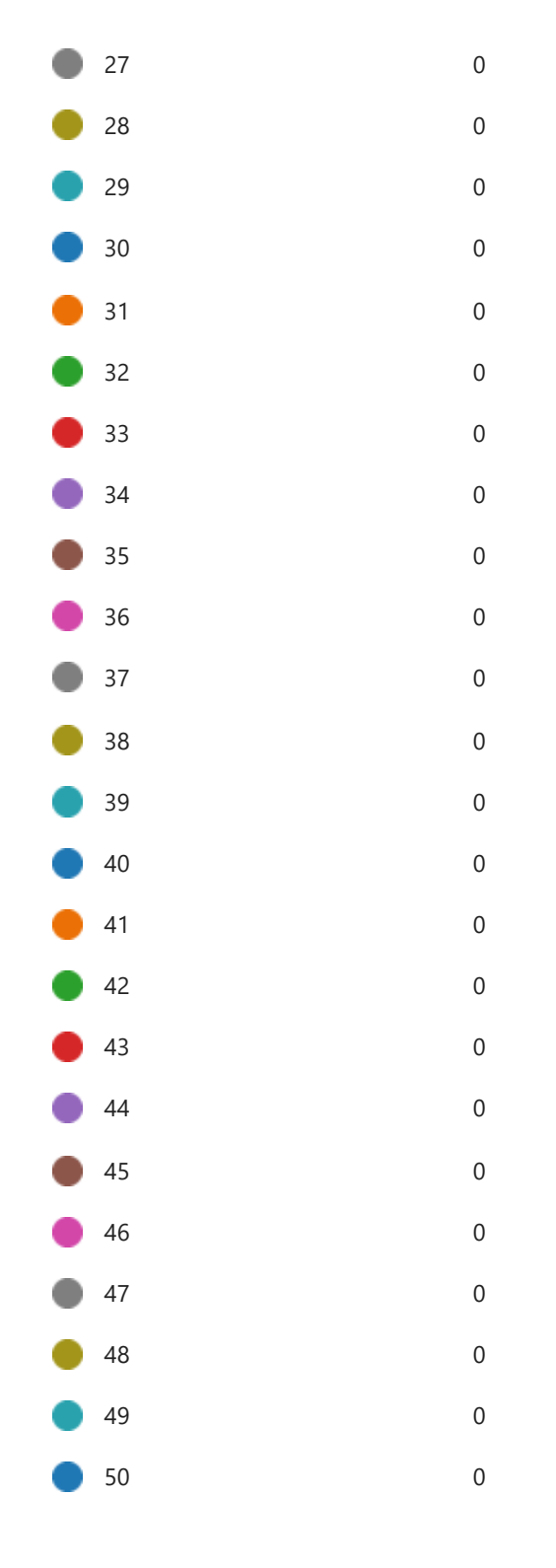

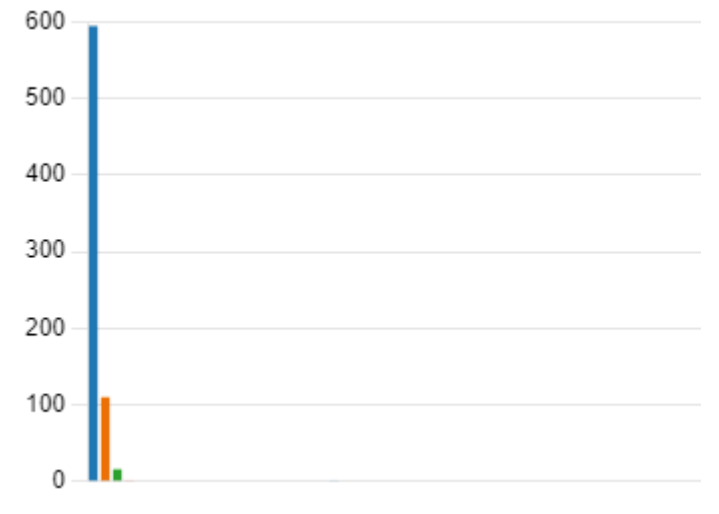

# 20. Indicare se sono pervenute **richieste di accesso civico "generalizzato" nel settore SICUREZZA**.

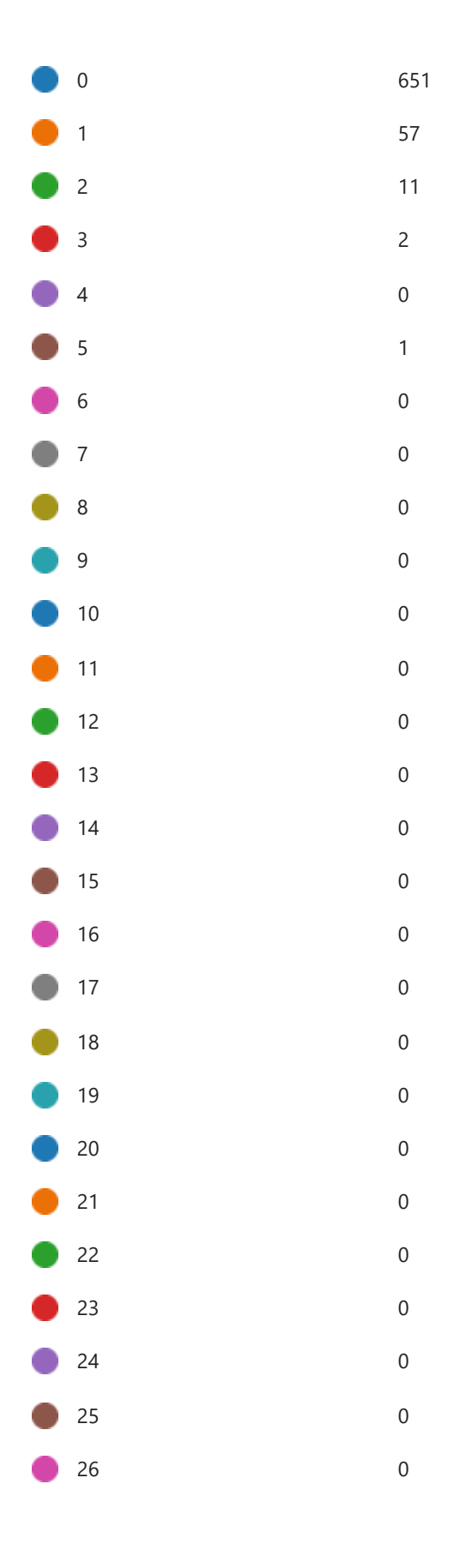

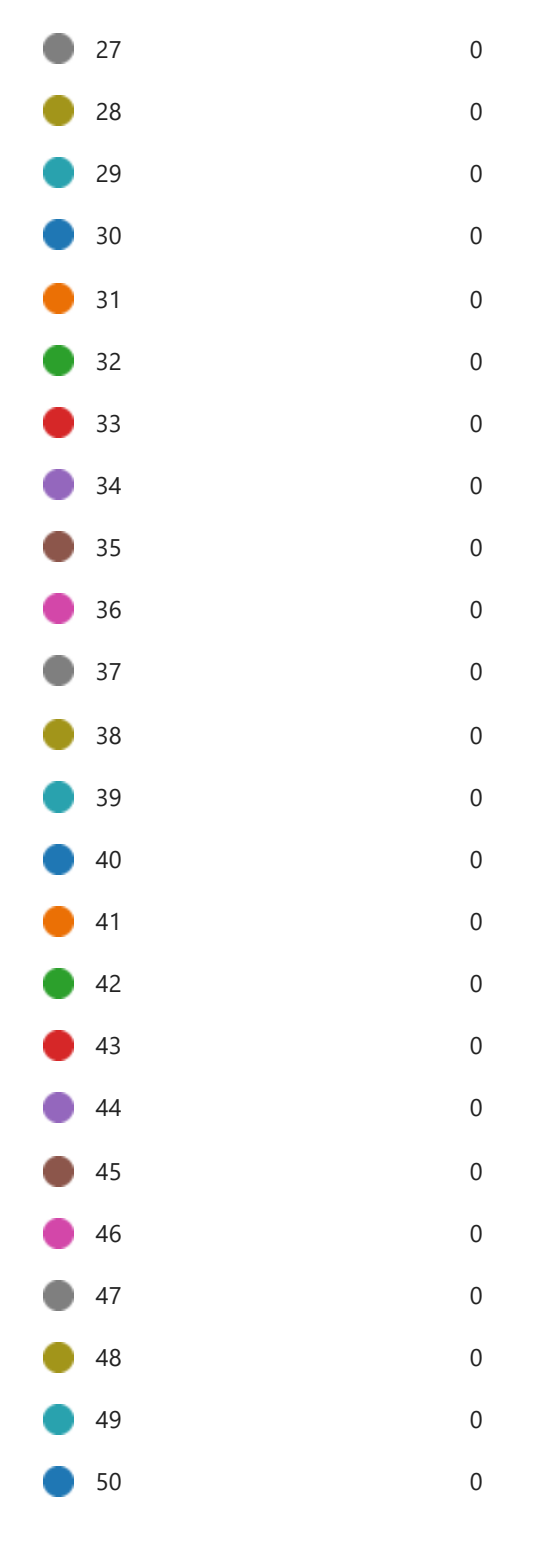

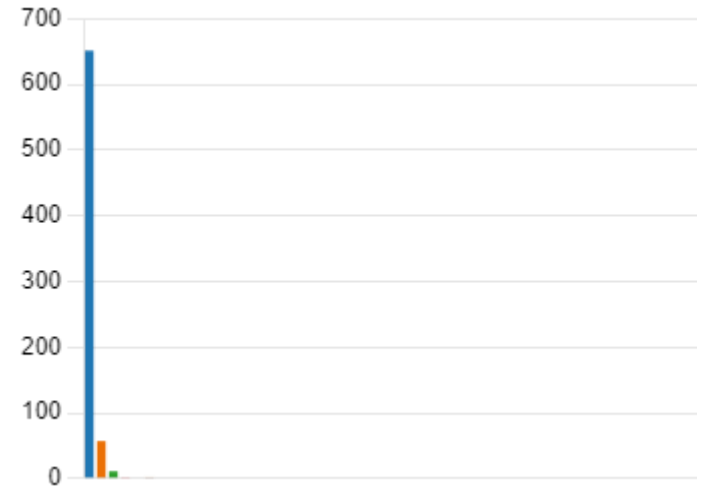

# 21. Indicare se sono pervenute **richieste di accesso civico "generalizzato" nel settore GRADUATORIE DI ISTITUTO**.

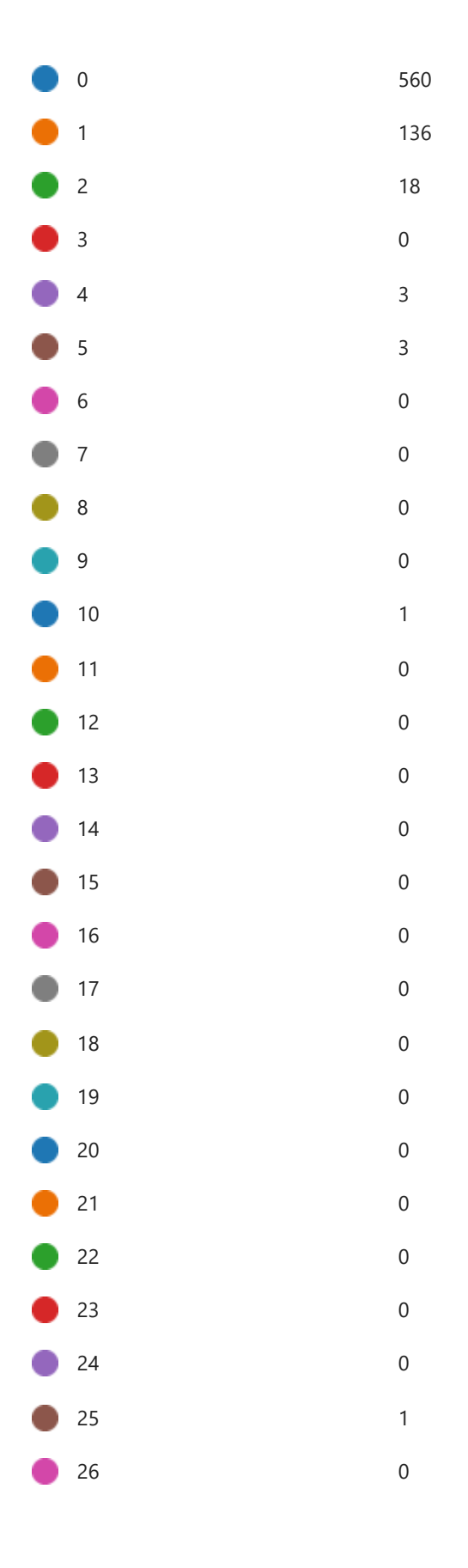

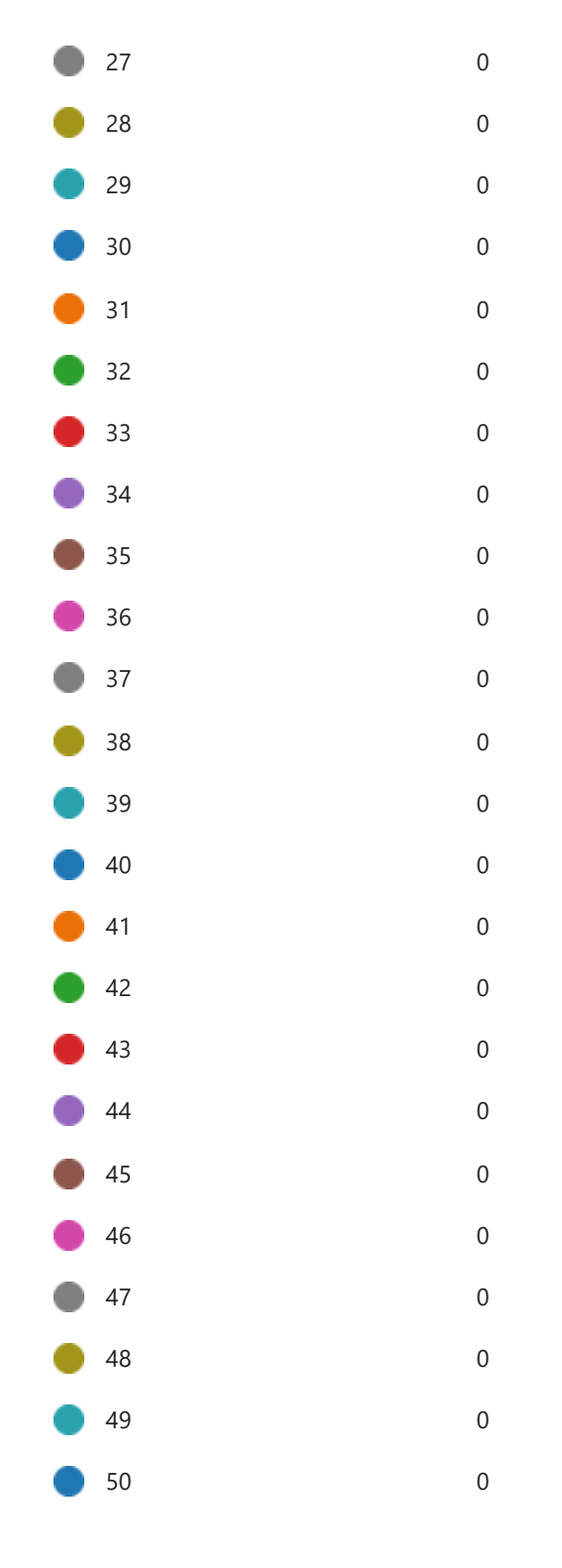

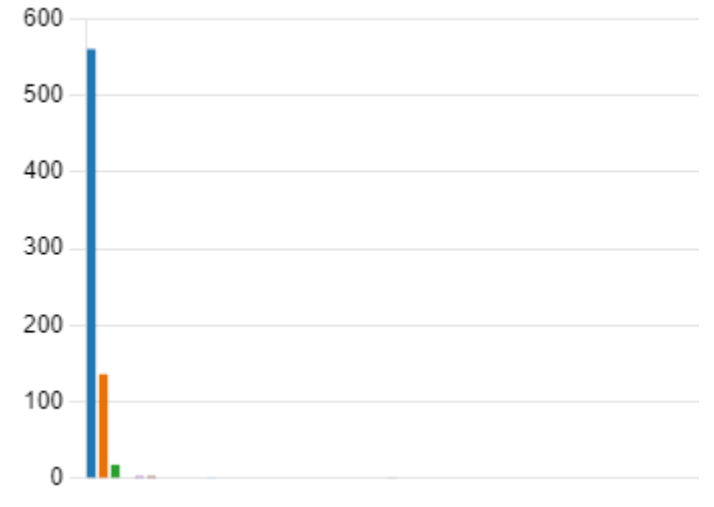

22. Indicare se sono pervenute richieste di accesso civico "generalizzato" **nel settore ACQUISTI**.

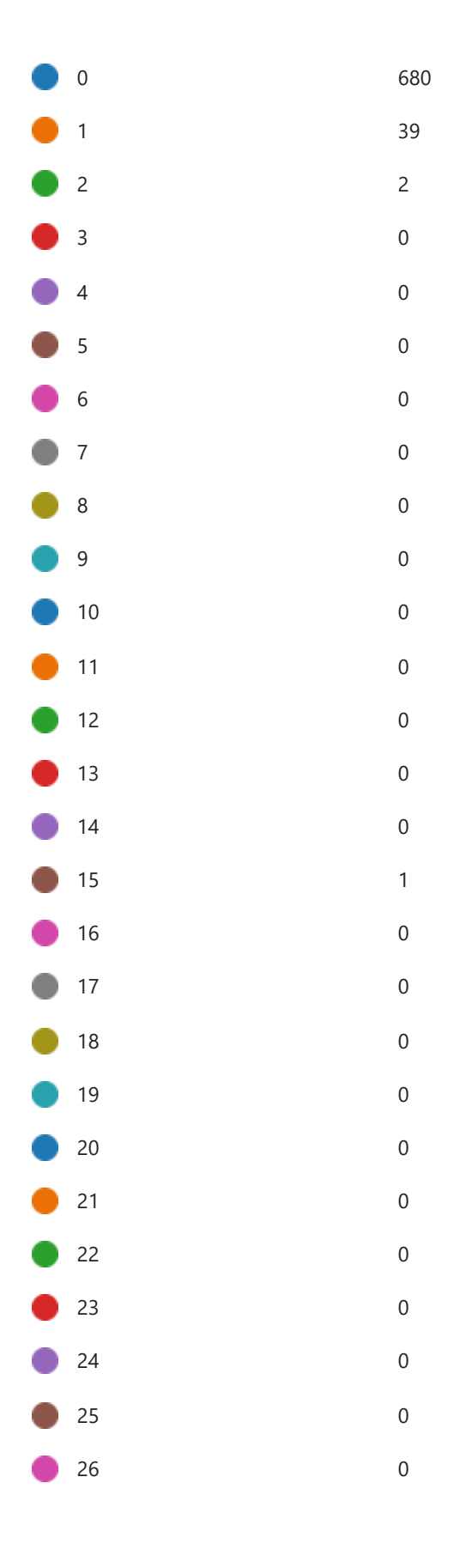

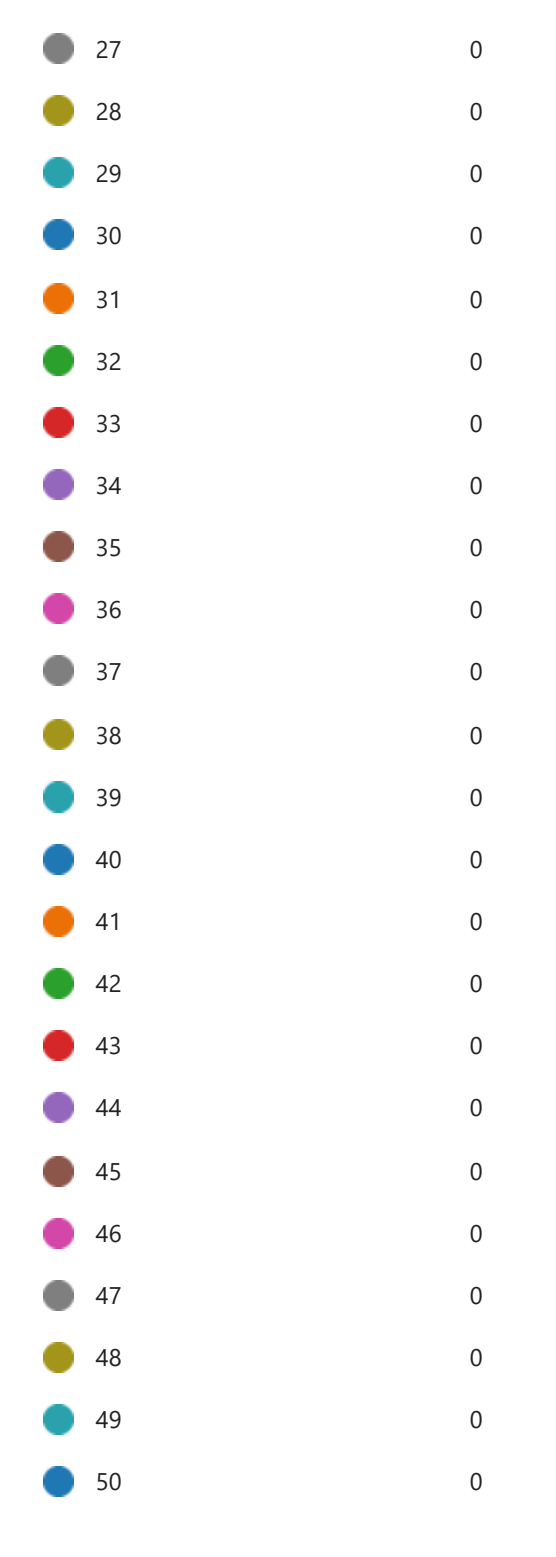

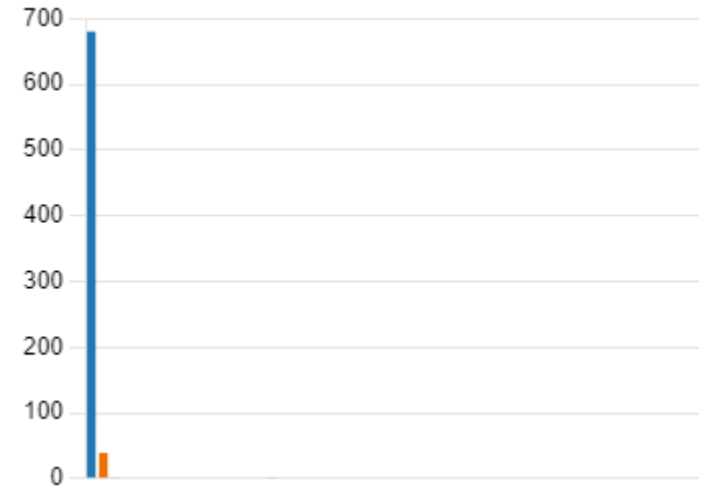

# 23. Indicare se sono pervenute richieste di accesso civico "generalizzato" **nel settore CONTABILITÀ**.

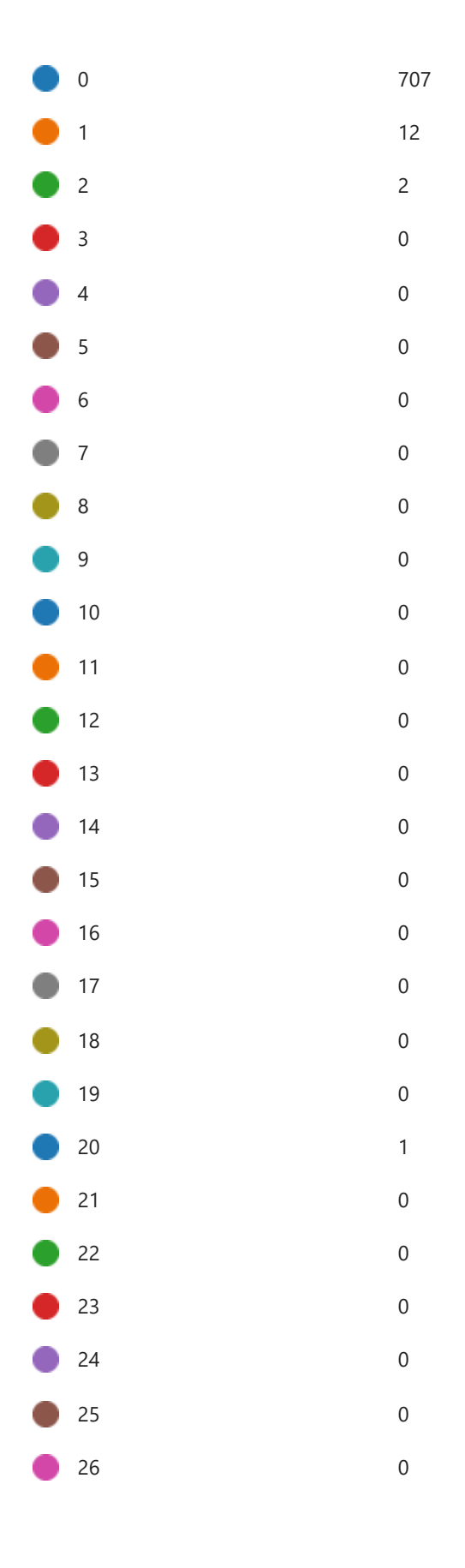

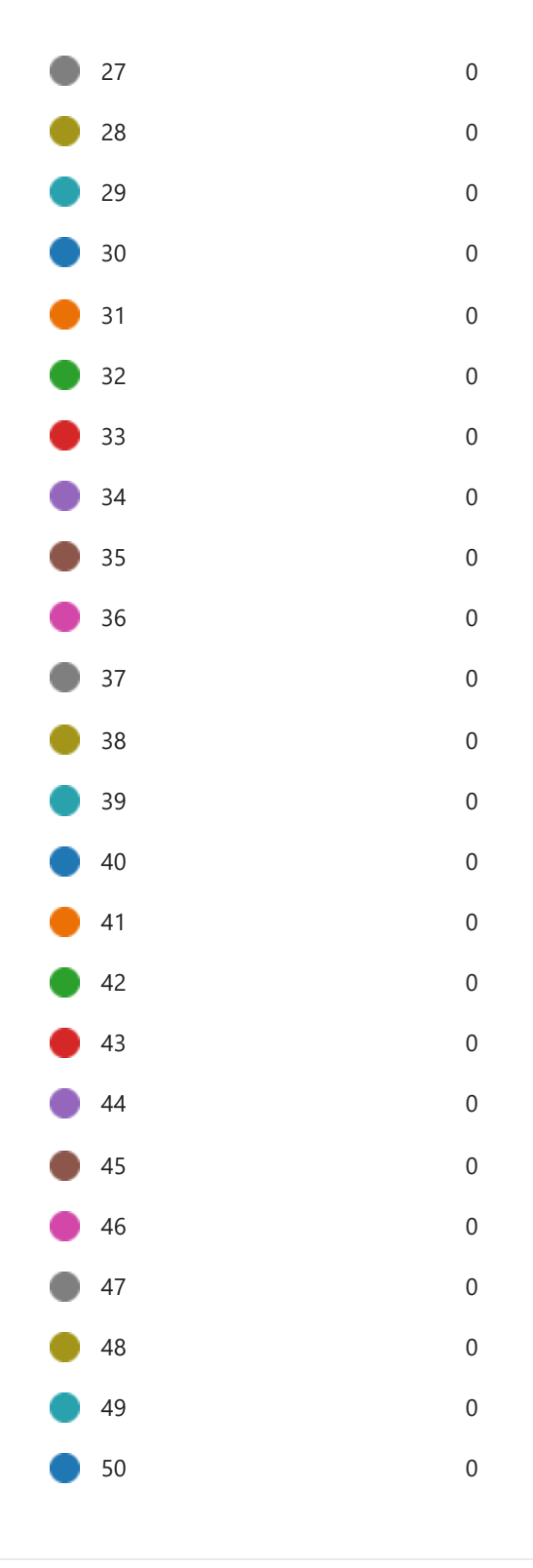

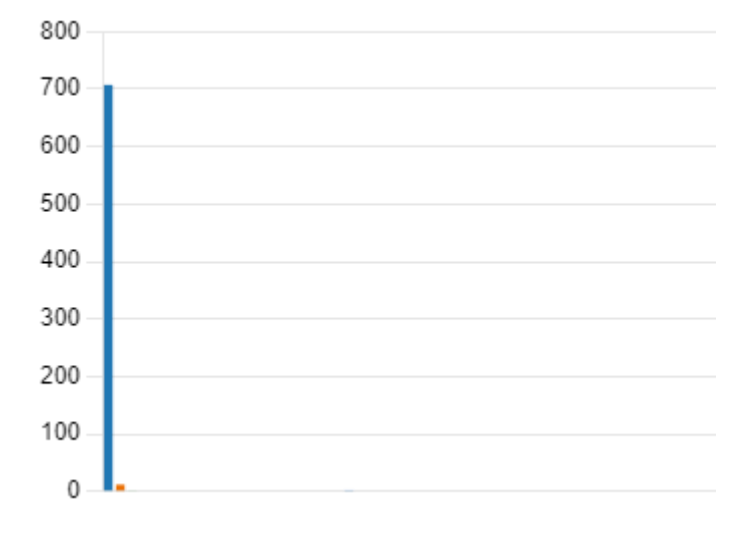

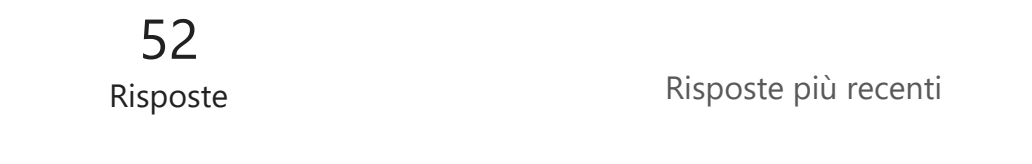

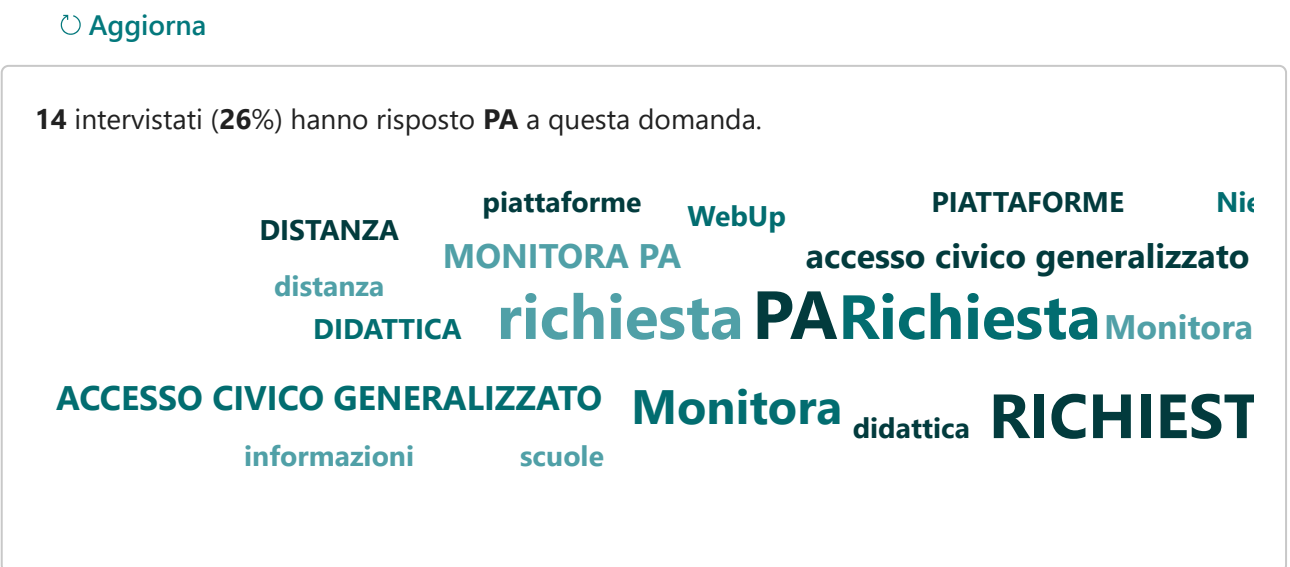

25. Indicare se è stato istituito il **registro degli accessi.**

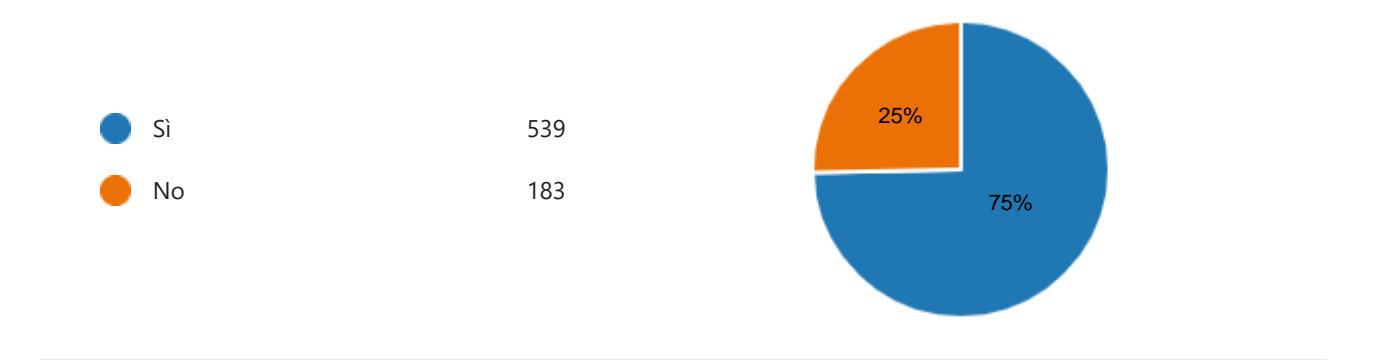

26. (Compilare **SOLO SE** si è risposto **"Sì"** alla **domanda** n. **25**)

È rispettata l'indicazione che prevede di riportare nel registro l'esito delle istanze?

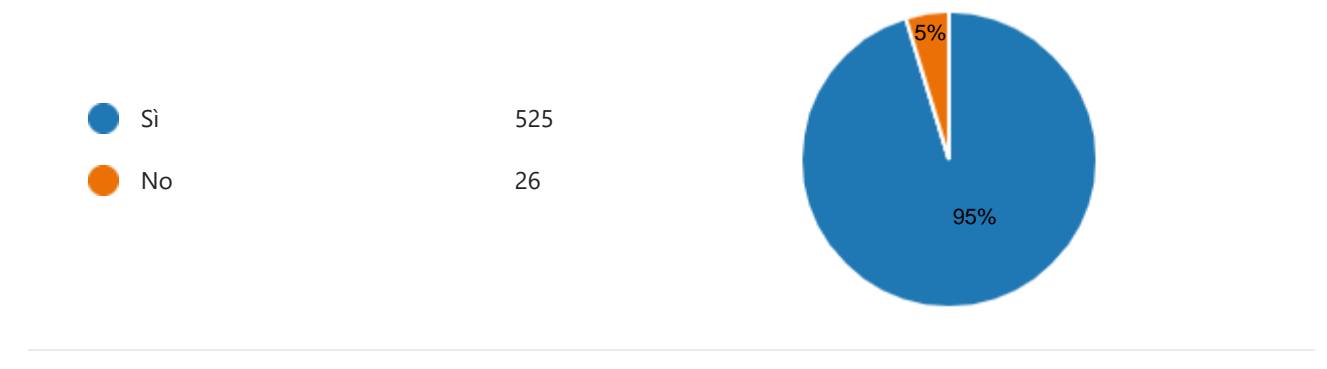

27. Indicare se ci sono stati casi di **attivazione delle azioni di tutela previste in** eventuali protocolli di legalità o **patti di integrità** inseriti nei contratti stipulati con i fornitori.

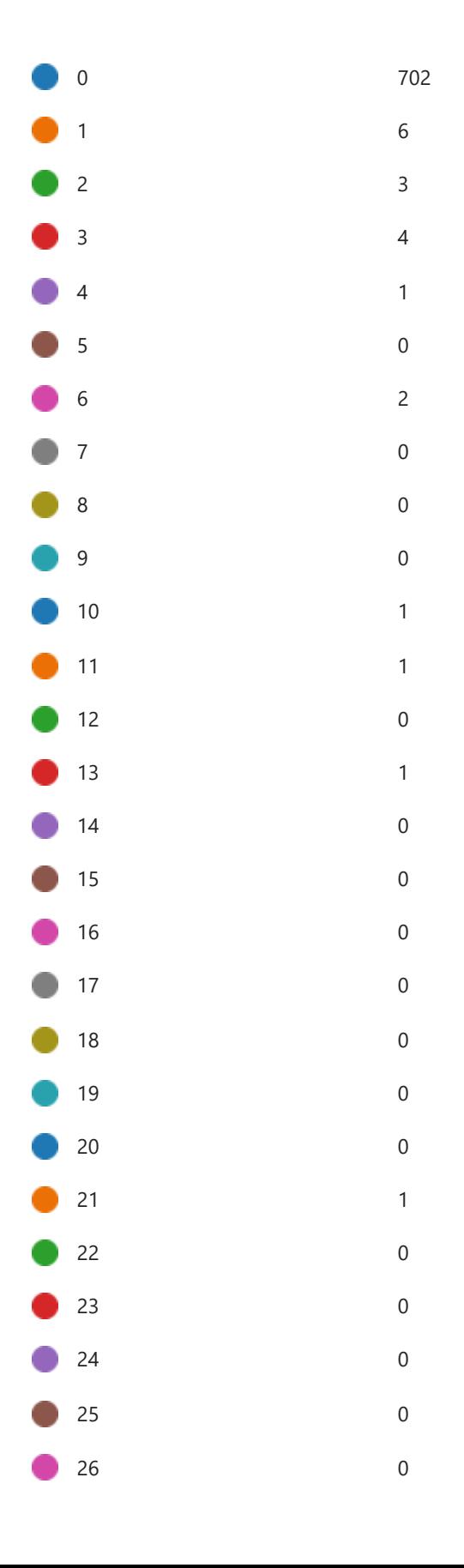

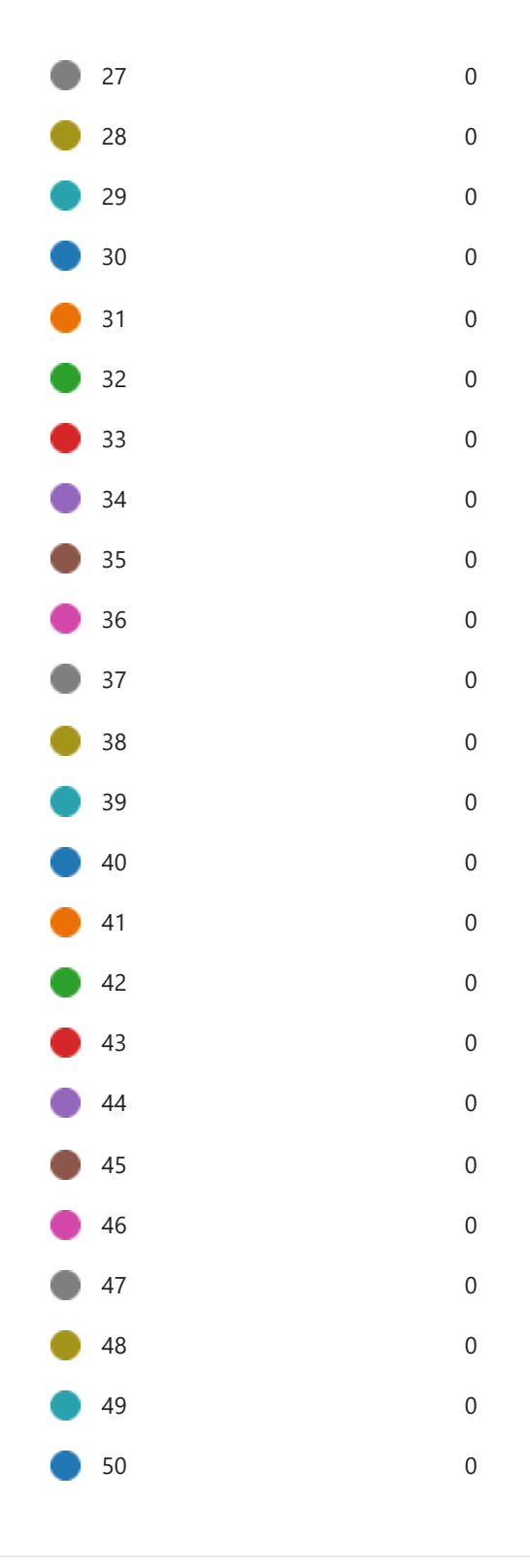

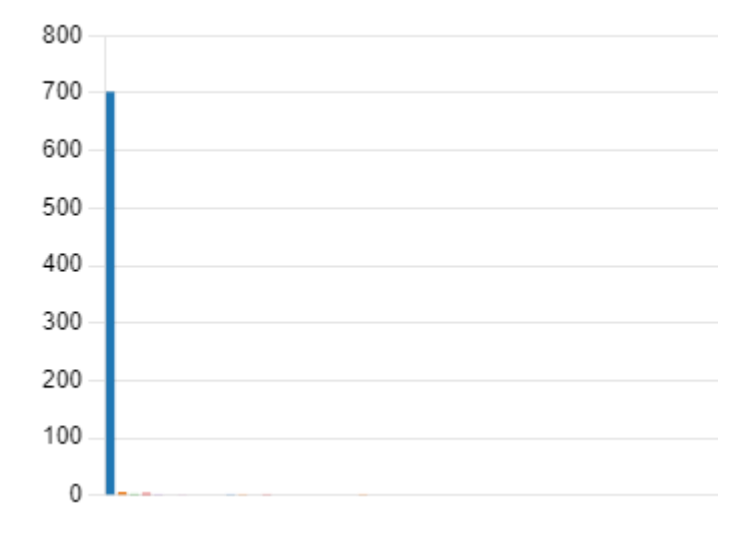

28. Indicare se si sono verificate **violazioni del divieto** (**di cui all'art. 35 bis del Dlgs 165/2001**), per i soggetti condannati anche con sentenza non passata in giudicato, di fare parte delle commissioni per la scelta del contraente per l'affidamento di lavori, forniture e servizi.

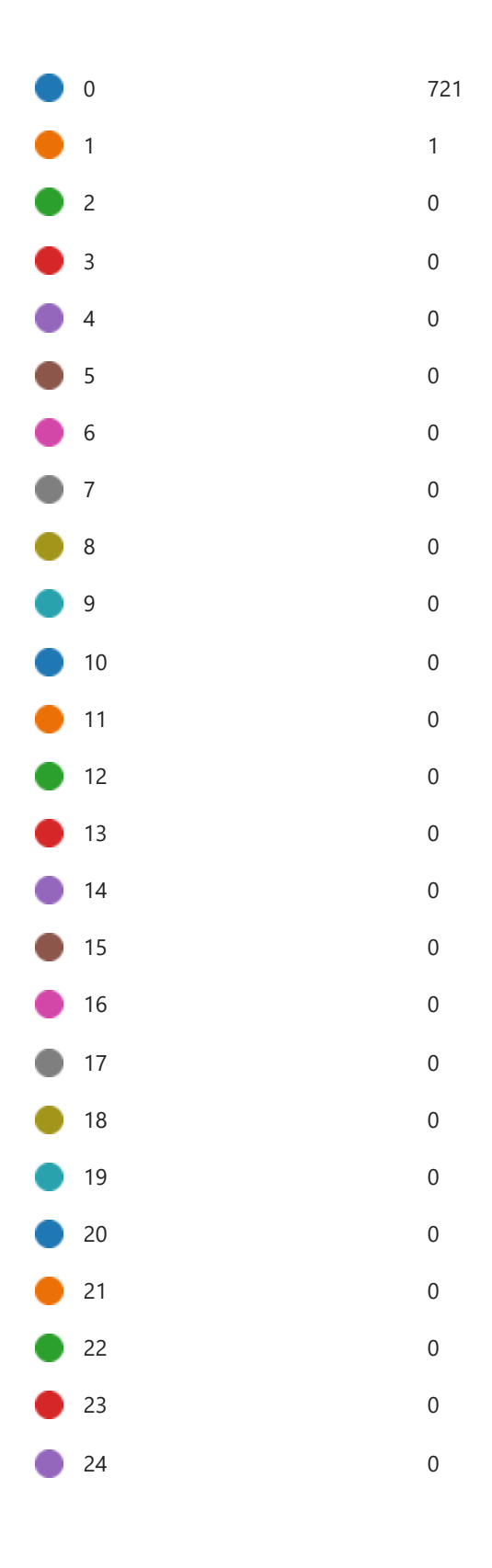

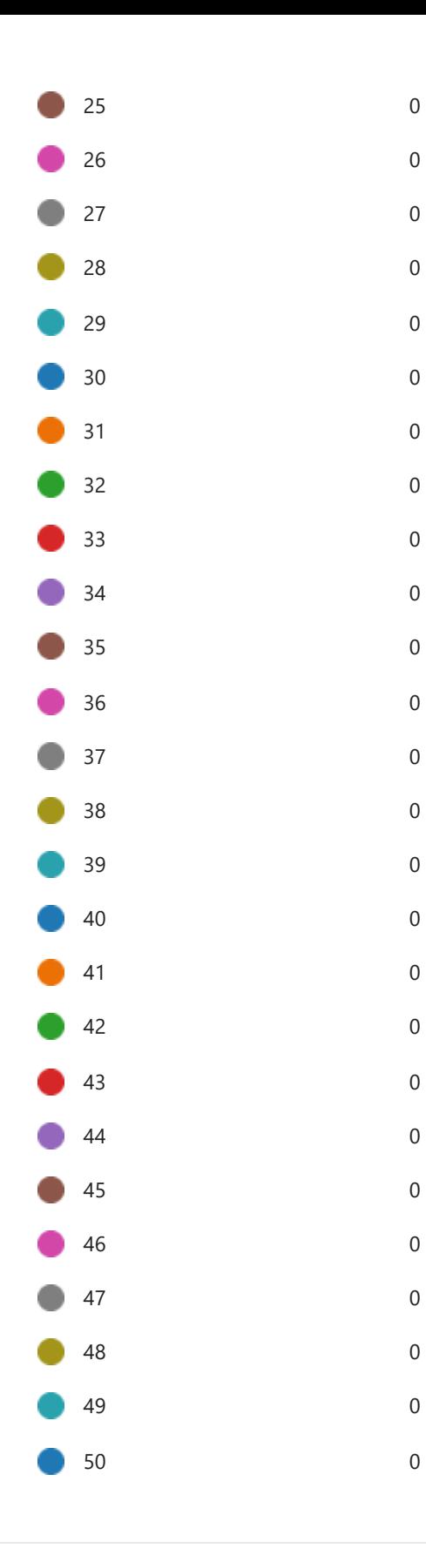

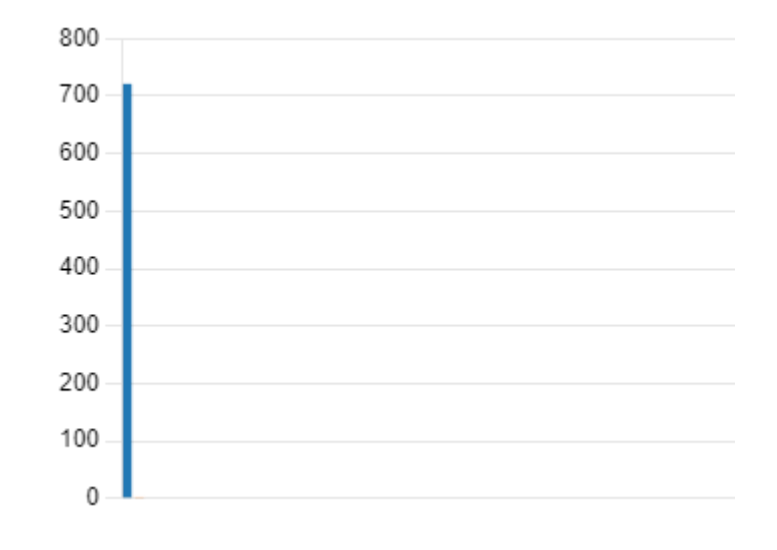

29. Indicare se nel corso del **2023** sono stati avviati a carico del personale scolastico **procedimenti disciplinari per violazioni del codice di comportamento**, anche se non configurano fattispecie penali.

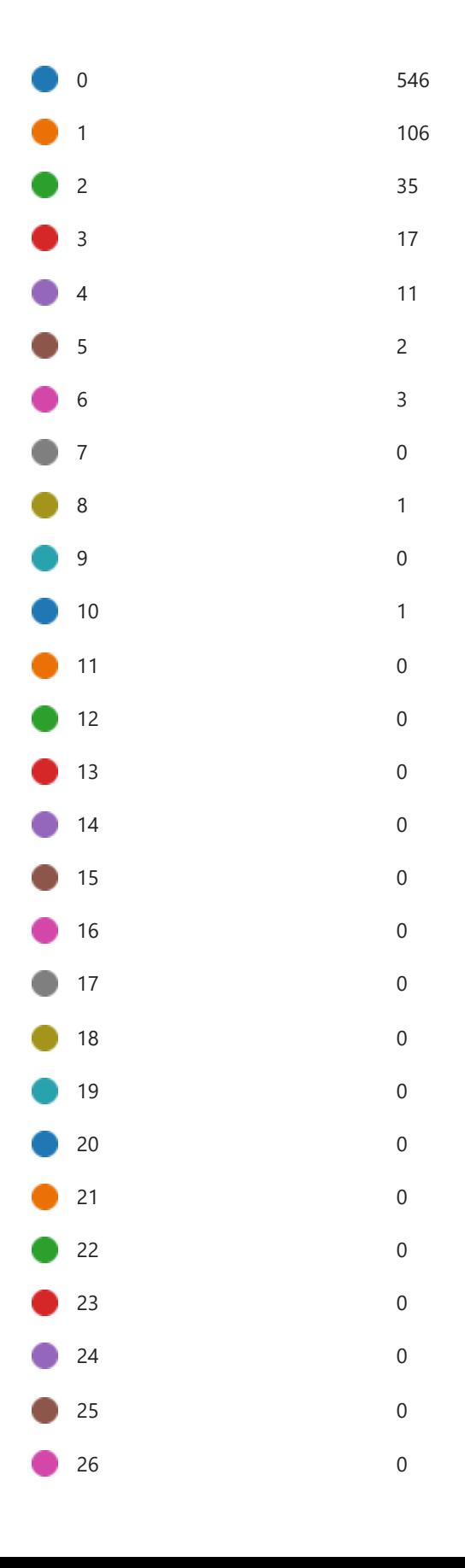

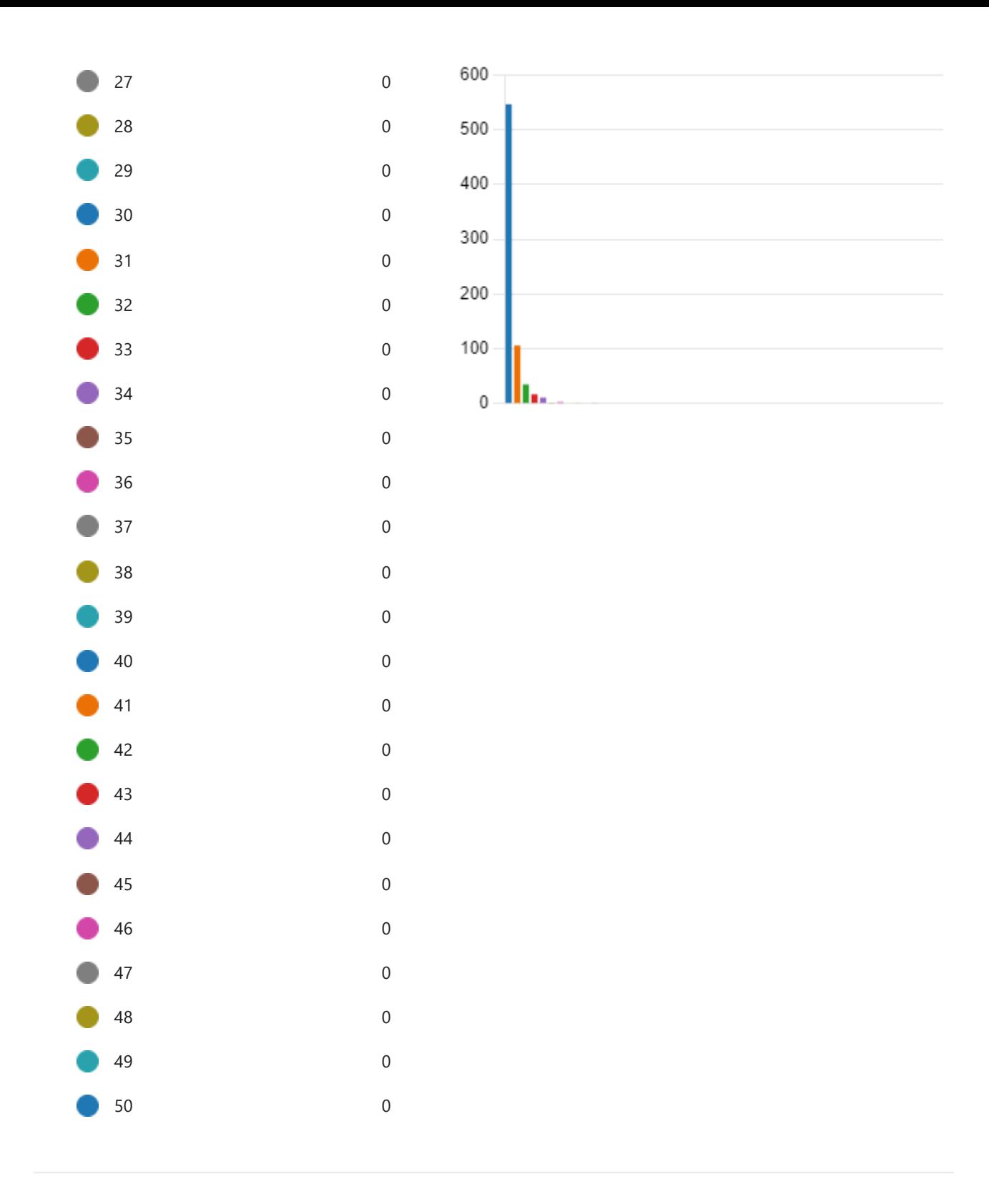

30. Si ricorda che **dopo aver inviato il modulo non sarà possibile modificare** le risposte fornite **né** effettuare un **nuovo invio**.